# ACCT 420: Linear Regression

# Session 2

Dr. Richard M. Crowley rcrowley@smu.edu.sg http://rmc.link/

### Front matter

/

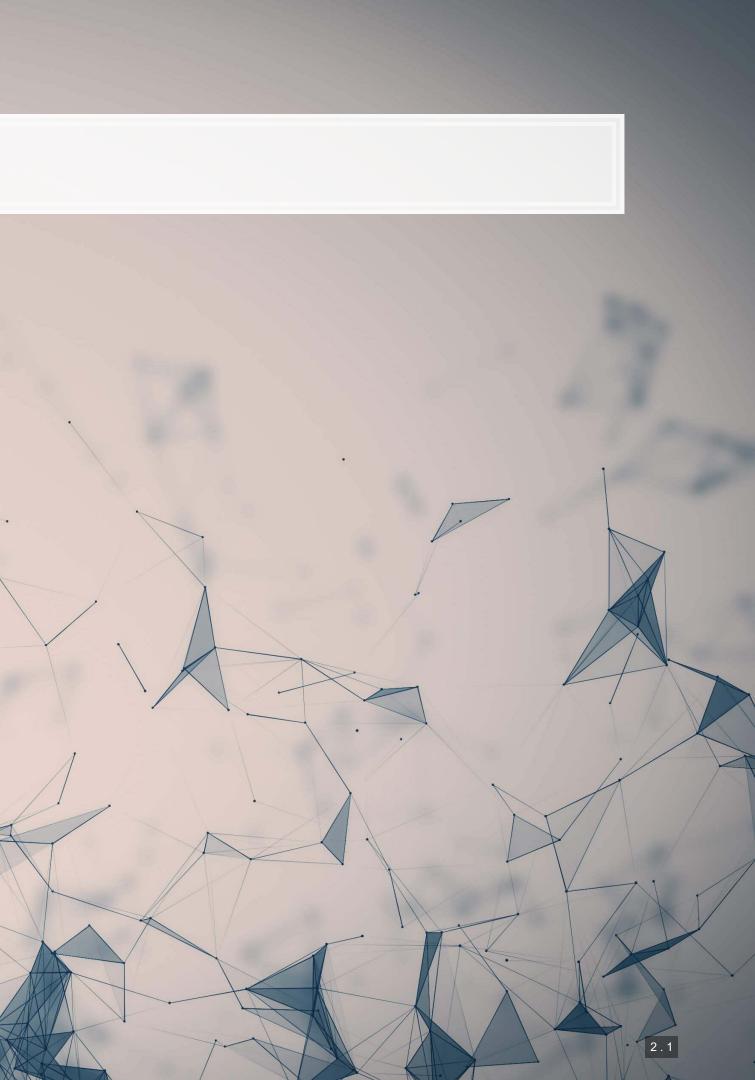

# Learning objectives

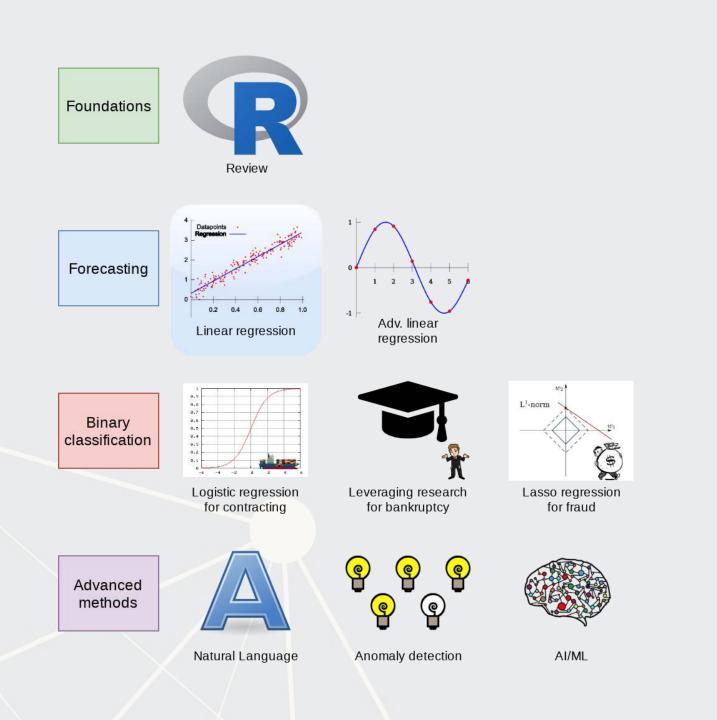

- Theory:
  - Develop a logical approach to problem solving with data
    - Statistics
    - Causation
- Application:
  - Predicting revenue for real estate firms
- Methodology:
  - Univariate stats
  - Linear regression
  - Visualization

- Hypothesis testing

### Datacamp

- For next week:
  - Just 2 chapters:
    - 1 on linear regression
    - 1 on tidyverse methods
- The full list of Datacamp materials for the course is up on eLearn

### **R** Installation

tall.packages(c("tidyverse", "plotly", "tufte"))

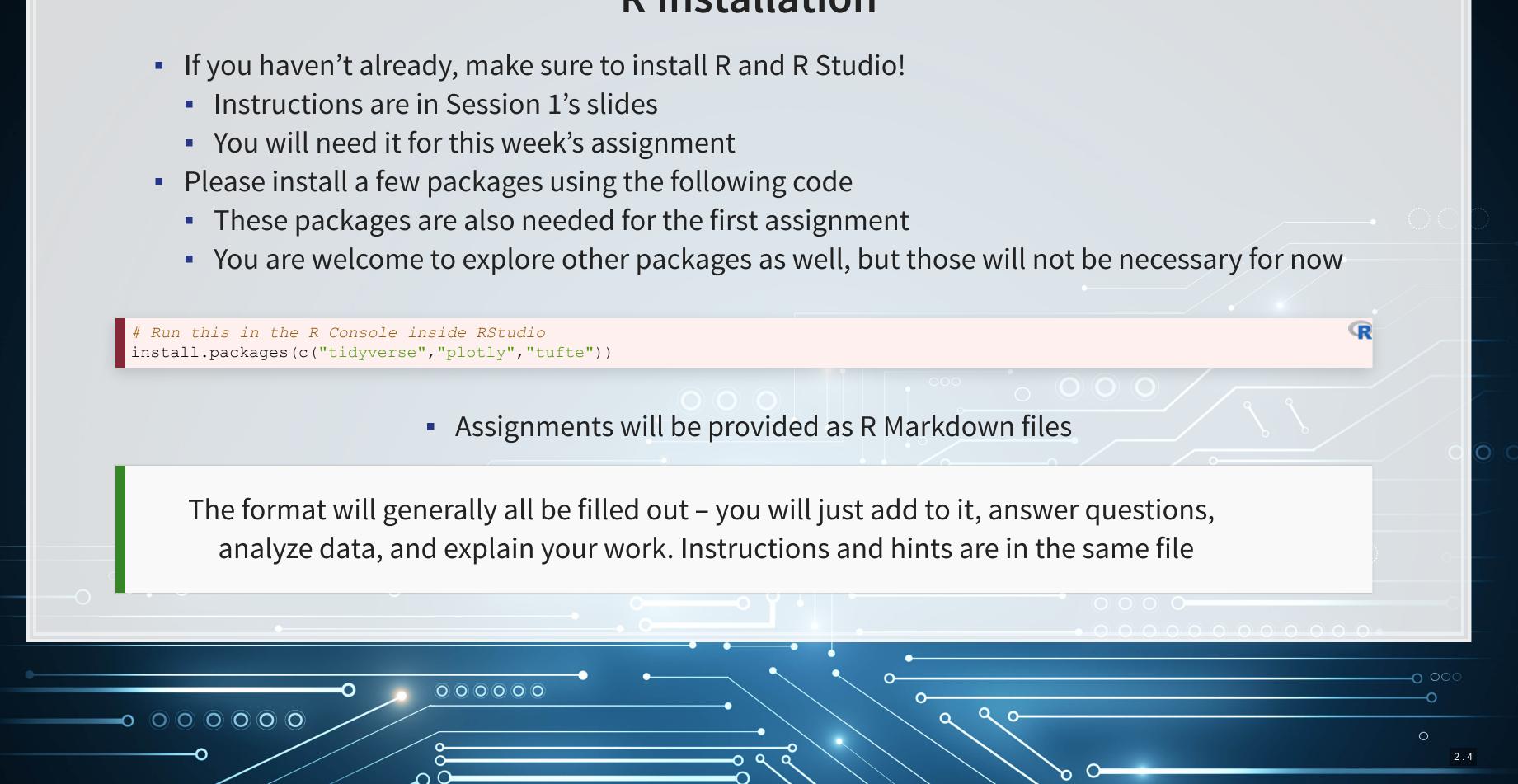

# **R** Markdown: A quick guide

- Headers and subheaders start with # and ##, respectively
- Code blocks starts with ``` {r} and end with ```
  - By default, all code and figures will show up in the document
- Inline code goes in a block starting with `r and ending with `
- Italic font can be used by putting \* or around text
- Bold font can be used by putting \*\* around text
  - E.g.: \*\*bold text\*\* becomes bold text
- To render the document, click SK nit
- Math can be placed between \$ to use LaTeX notation
  - E.g. \$\frac{revt}{at}\$ becomes  $\frac{revt}{at}$
- Full equations (on their own line) can be placed between \$\$
- A block quote is prefixed with >
- For a complete guide, see R Studio's R Markdown::Cheat Sheet

Application: Revenue prediction

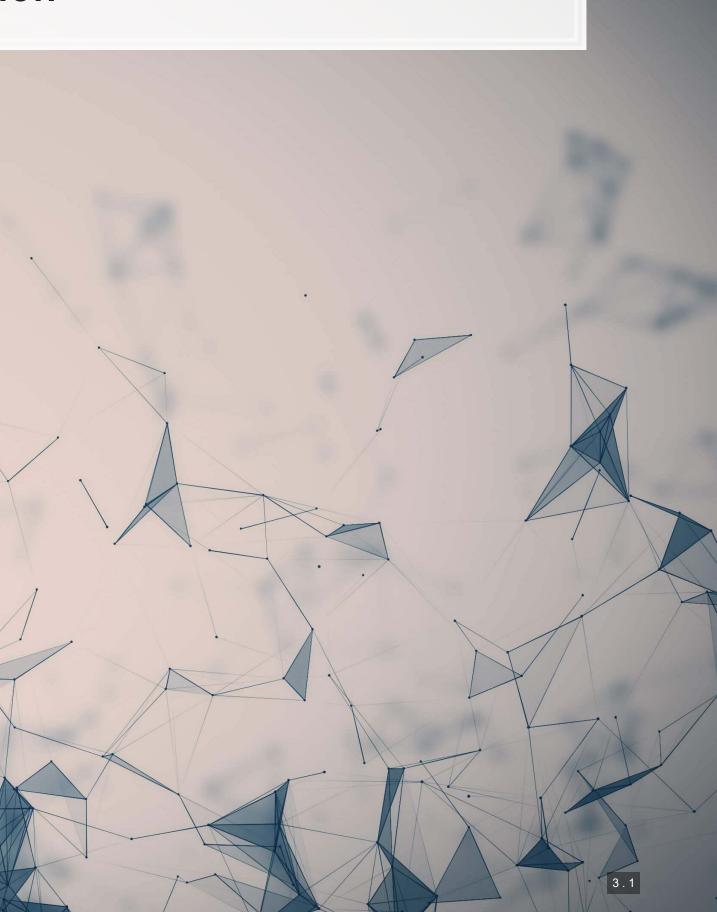

### The question

How can we predict revenue for a company, leveraging data about that company, related companies, and macro factors

• Specific application: Real estate companies

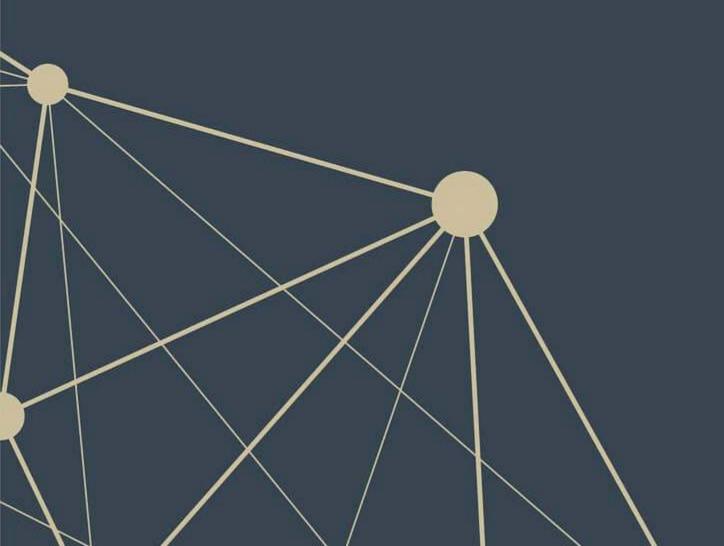

### More specifically...

- Can we use a company's own accounting data to predict it's future revenue?
- Can we use other companies' accounting data to better predict all of their future revenue?
- Can we augment this data with macro economic data to further improve prediction?
  - Singapore business sentiment data

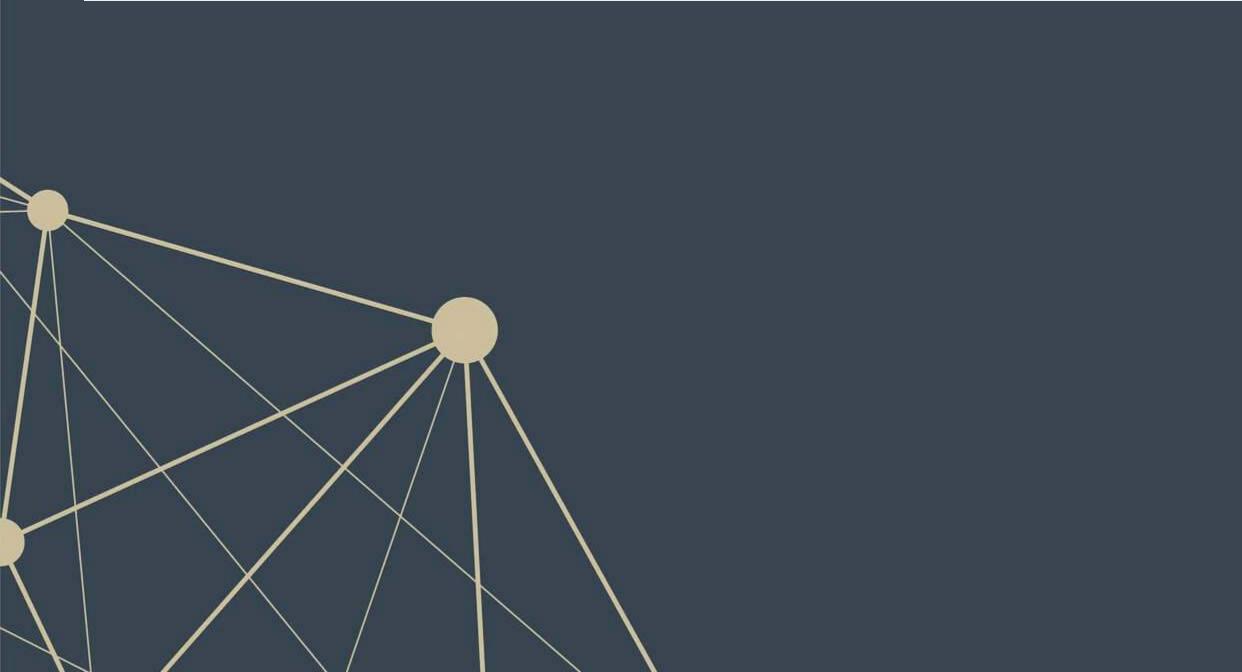

future revenue? dict all of their future revenue? ther improve prediction?

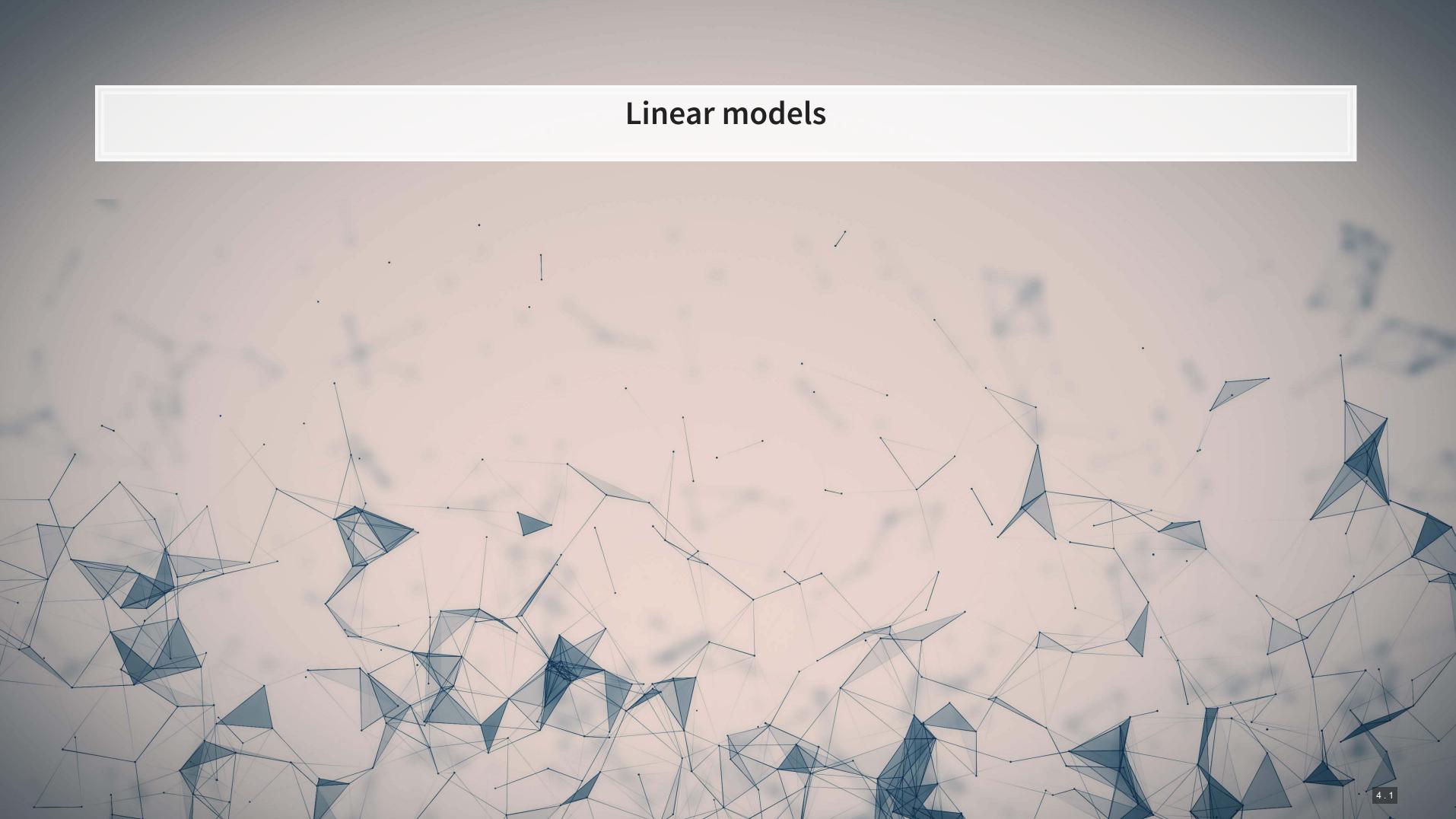

### What is a linear model?

 $\hat{y} = lpha + eta \hat{x} + arepsilon$ 

- The simplest model is trying to predict some outcome  $\hat{y}$  as a function of an input  $\hat{x}$ 
  - $\hat{y}$  in our case is a firm's revenue in a given year
  - $\hat{x}$  could be a firm's assets in a given year
  - $\alpha$  and  $\beta$  are solved for
  - $\varepsilon$  is the error in the measurement

I will refer to this as an OLS model – Ordinary Least Square regression

### Example

### Let's predict UOL's revenue for 2016

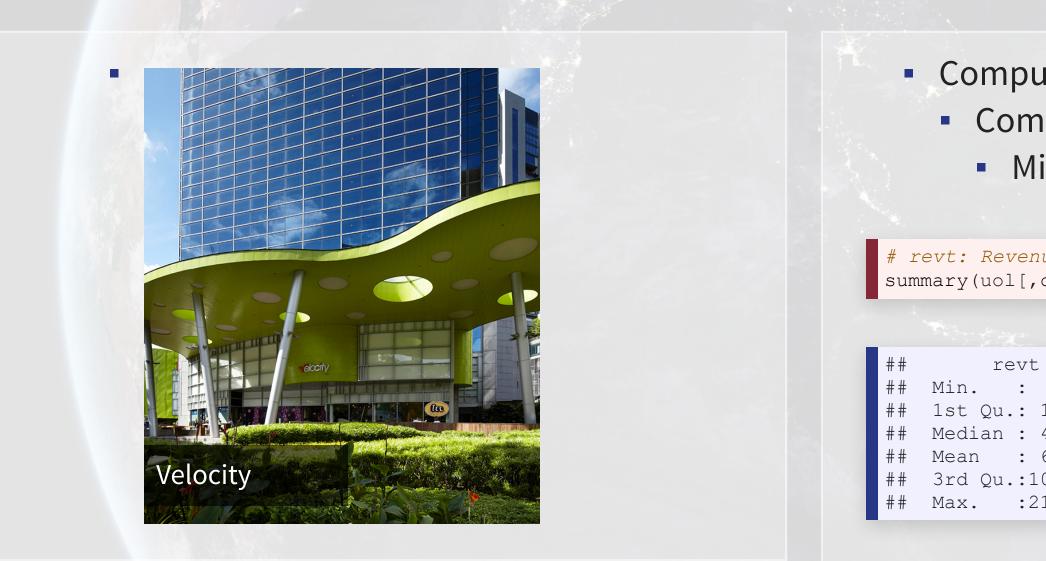

# Compustat has data for them since 1989 Complete since 1994 Missing CapEx before that

| nue, at:<br>c("revt"                 | <i>Assets</i><br>', "at")])                                                                        | R |
|--------------------------------------|----------------------------------------------------------------------------------------------------|---|
|                                      |                                                                                                    |   |
| 193.41<br>427.44<br>666.38<br>058.61 | at<br>Min. : 1218<br>1st Qu.: 3044<br>Median : 3478<br>Mean : 5534<br>3rd Qu.: 7939<br>Max. :19623 |   |
|                                      |                                                                                                    |   |

# Linear models in R

- To run a linear model, use lm ()
  - The first argument is a formula for your model, where ~ is used in place of an equals sign
    - The left side is what you want to predict
    - The right side is inputs for prediction, separated by +
  - The second argument is the data to use
- Additional variations for the formula:
  - Functions transforming inputs (as vectors), such as log()
  - Fully interacting variables using \*
    - I.e., A\*B includes: A, B, and A times B in the model
  - Interactions using :
    - I.e., A: B only includes A times B in the model

```
# Example:
lm(revt ~ at, data = uol)
```

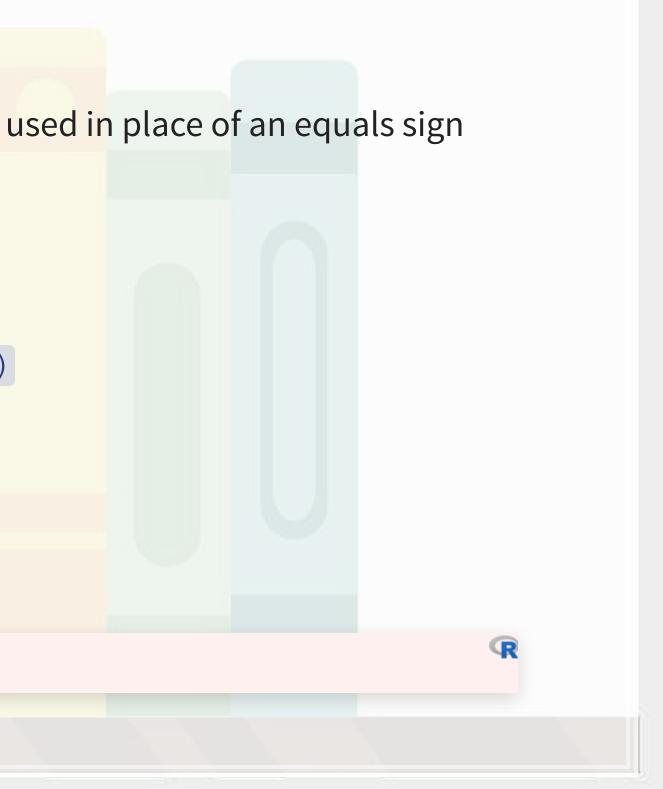

### **Example: UOL**

```
mod1 <- lm(revt ~ at, data = uol)
summary(mod1)</pre>
```

```
##
## Call:
## lm(formula = revt ~ at, data = uol)
##
## Residuals:
##
    Min
              1Q Median
                            3Q
                                  Max
## -295.01 -101.29 -41.09 47.17 926.29
##
## Coefficients:
##
                Estimate Std. Error t value Pr(>|t|)
## (Intercept) -13.831399 67.491305 -0.205
                                            0.839
## at
                0.122914 0.009678 12.701 6.7e-13 ***
## ---
## Signif. codes: 0 '***' 0.001 '**' 0.01 '*' 0.05 '.' 0.1 ' ' 1
##
## Residual standard error: 221.2 on 27 degrees of freedom
## Multiple R-squared: 0.8566, Adjusted R-squared: 0.8513
## F-statistic: 161.3 on 1 and 27 DF, p-value: 6.699e-13
```

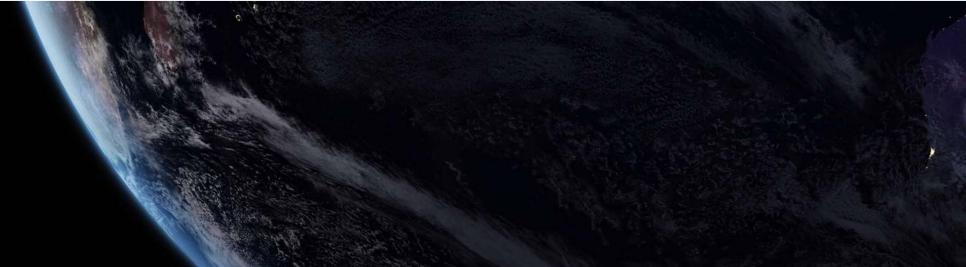

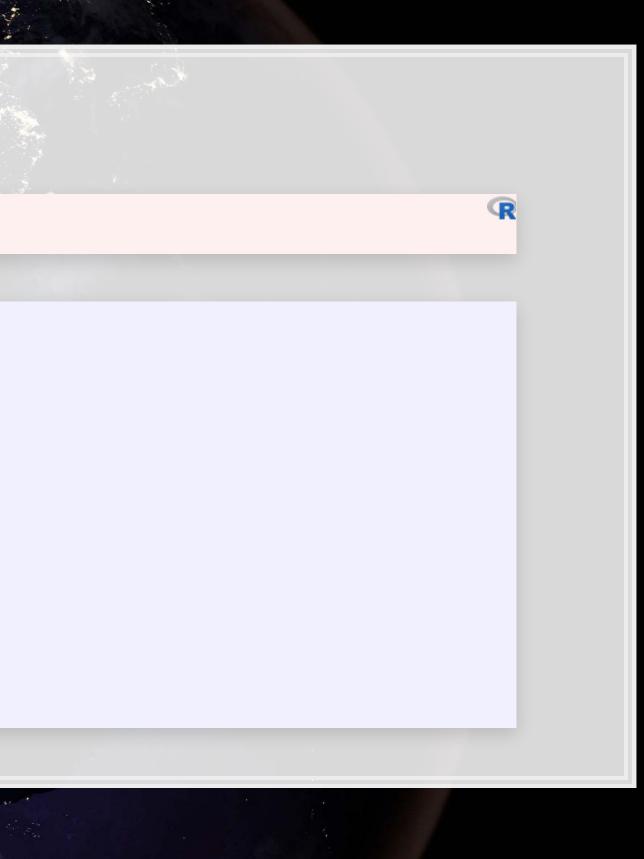

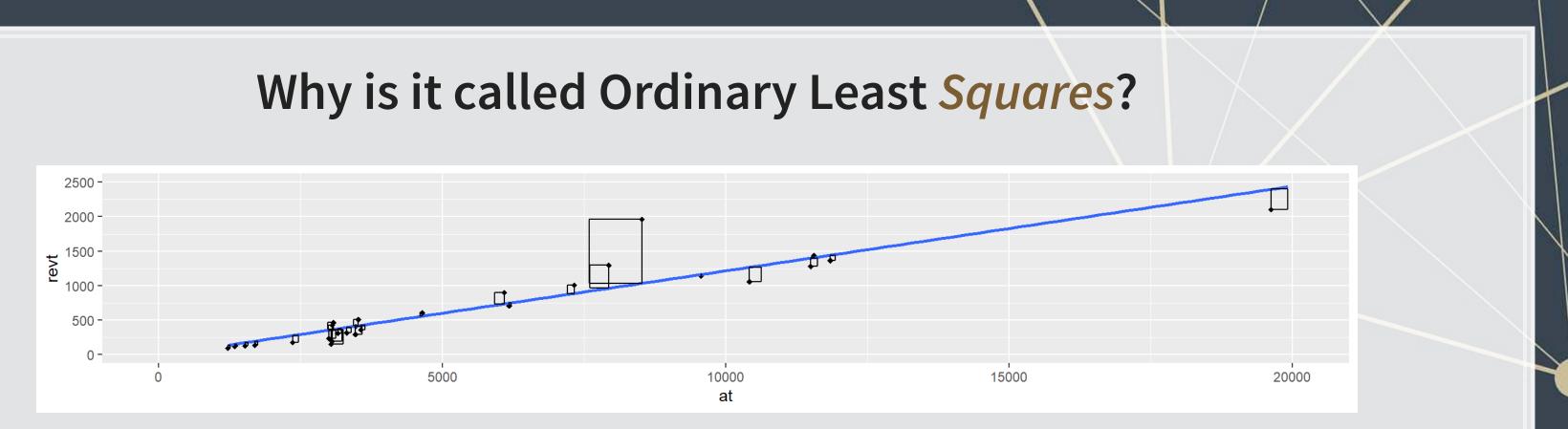

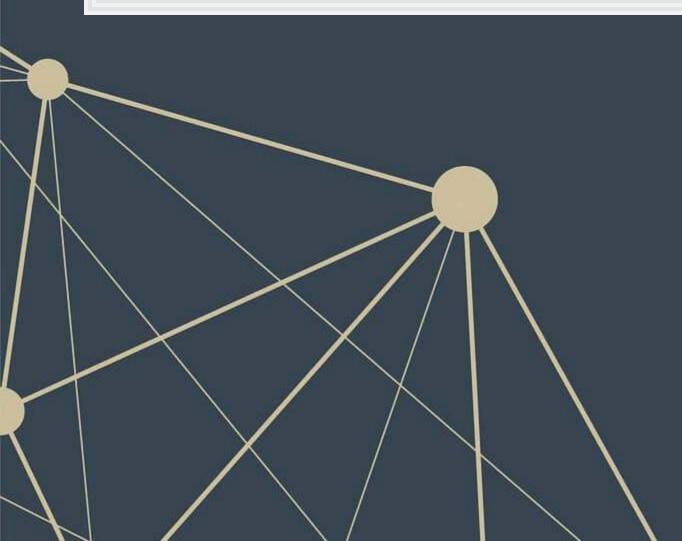

# **Example: UOL**

- This model wasn't so interesting...
  - Bigger firms have more revenue this is a given
- How about... revenue growth?
- And *change* in assets
  - i.e., Asset growth

$$\Delta x_t = rac{x_t}{x_{t-1}} - 1$$

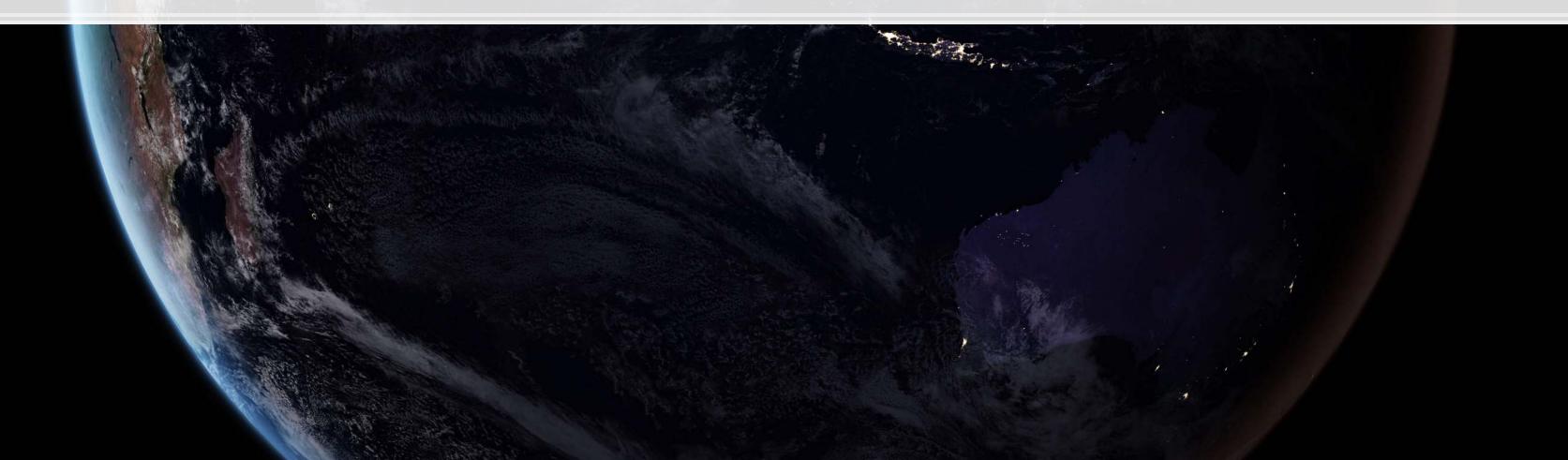

## Calculating changes in R

- The easiest way is using tidyverse's dplyr
  - This has a lag() function
- The default way to do it is to create a vector manually

```
# tidyverse
uol <- uol %>%
mutate(revt_growth1 = revt / lag(revt) - 1)
# R way
uol$revt_growth2 = uol$revt / c(NA, uol$revt[-length(uol$revt)]) - 1
# Check that both ways are equivalent
identical(uol$revt_growth1, uol$revt_growth2)
```

## [1] TRUE

You can use whichever you are comfortable with

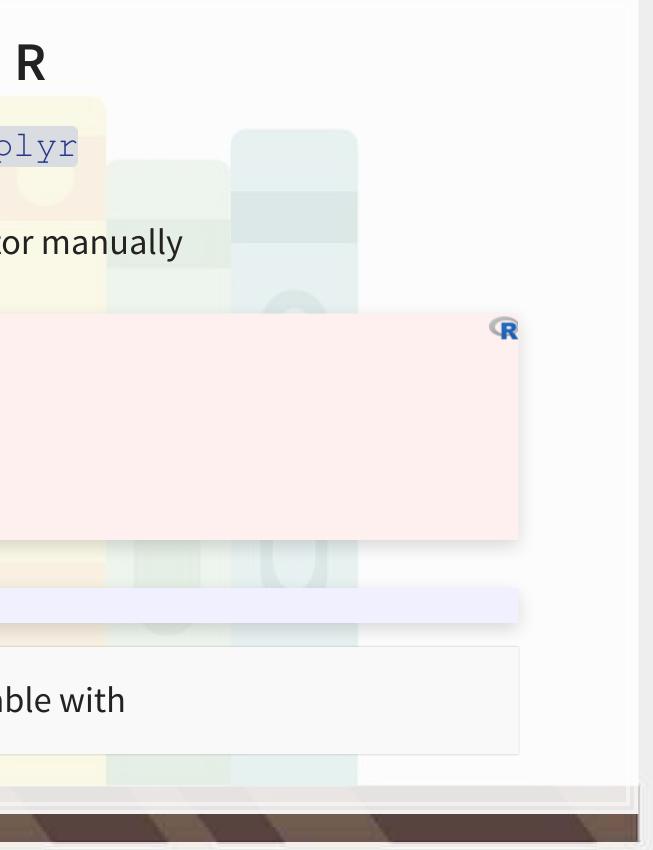

### A note on mutate()

- mutate() adds variables to an existing data frame
  - If you need to manipulate a bunch of columns at once:
    - across() applies a transformation to specified columns in a data frame
    - You can mix in starts\_with() or ends\_with() to pick columns by pattern
- Mutate can be very powerful when making more complex variables
  - Examples:
    - Calculating growth within company in a multi-company data frame
    - Normalizing data to be within a certain range for multiple variables at once

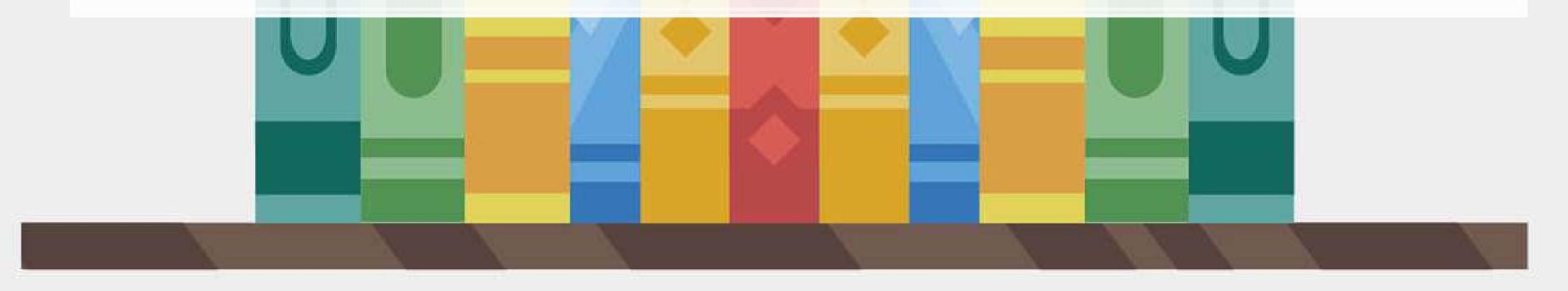

umns in a data frame to pick columns by pattern variables

<mark>any dat</mark>a frame <mark>Itiple v</mark>ariables at once

### **Example: UOL with changes**

```
# Make the other needed change
uol <- uol %>%
  mutate(at_growth = at / lag(at) - 1) %>% # Calculate asset growth
  rename(revt_growth = revt_growth1) # Rename for readability
# Run the OLS model
```

```
mod2 <- lm(revt_growth ~ at_growth, data = uol)
summary(mod2)</pre>
```

```
##
## Call:
## lm(formula = revt growth ~ at growth, data = uol)
##
## Residuals:
##
       Min
                1Q Median
                                   3Q
                                           Max
## -0.57736 -0.10534 -0.00953 0.15132 0.42284
##
## Coefficients:
##
              Estimate Std. Error t value Pr(>|t|)
## (Intercept) 0.09024
                        0.05620 1.606 0.1204
## at growth 0.53821
                        0.27717 1.942 0.0631 .
## ---
## Signif. codes: 0 '***' 0.001 '**' 0.01 '*' 0.05 '.' 0.1 ' ' 1
##
## Residual standard error: 0.2444 on 26 degrees of freedom
    (1 observation deleted due to missingness)
##
## Multiple R-squared: 0.1267, Adjusted R-squared: 0.09307
## F-statistic: 3.771 on 1 and 26 DF, p-value: 0.06307
```

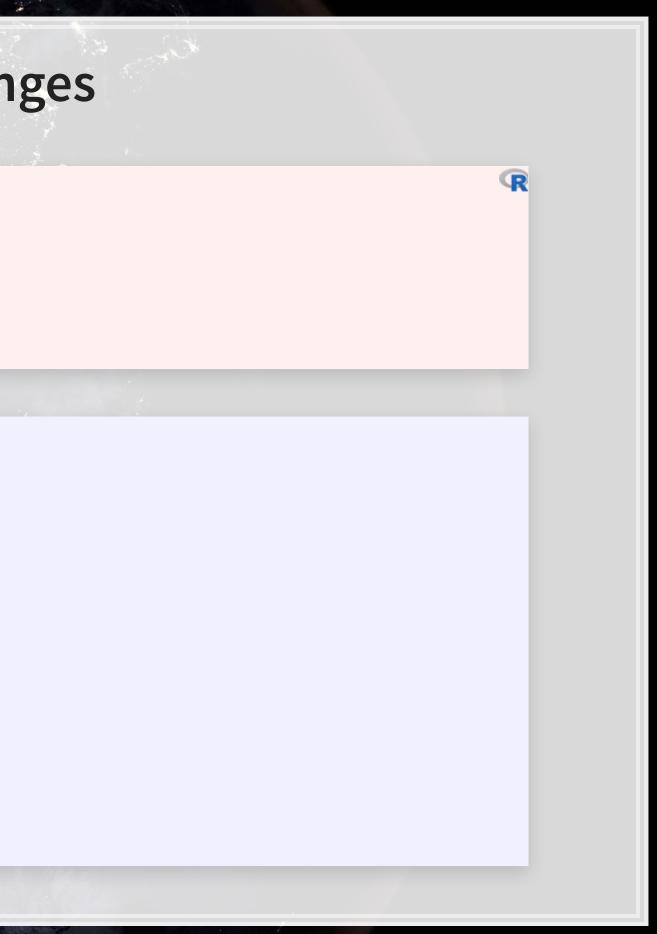

# Example: UOL with changes

- $\Delta$ Assets doesn't capture  $\Delta$ Revenue so well
- Perhaps change in total assets is a bad choice?
- Or perhaps we need to expand our model?

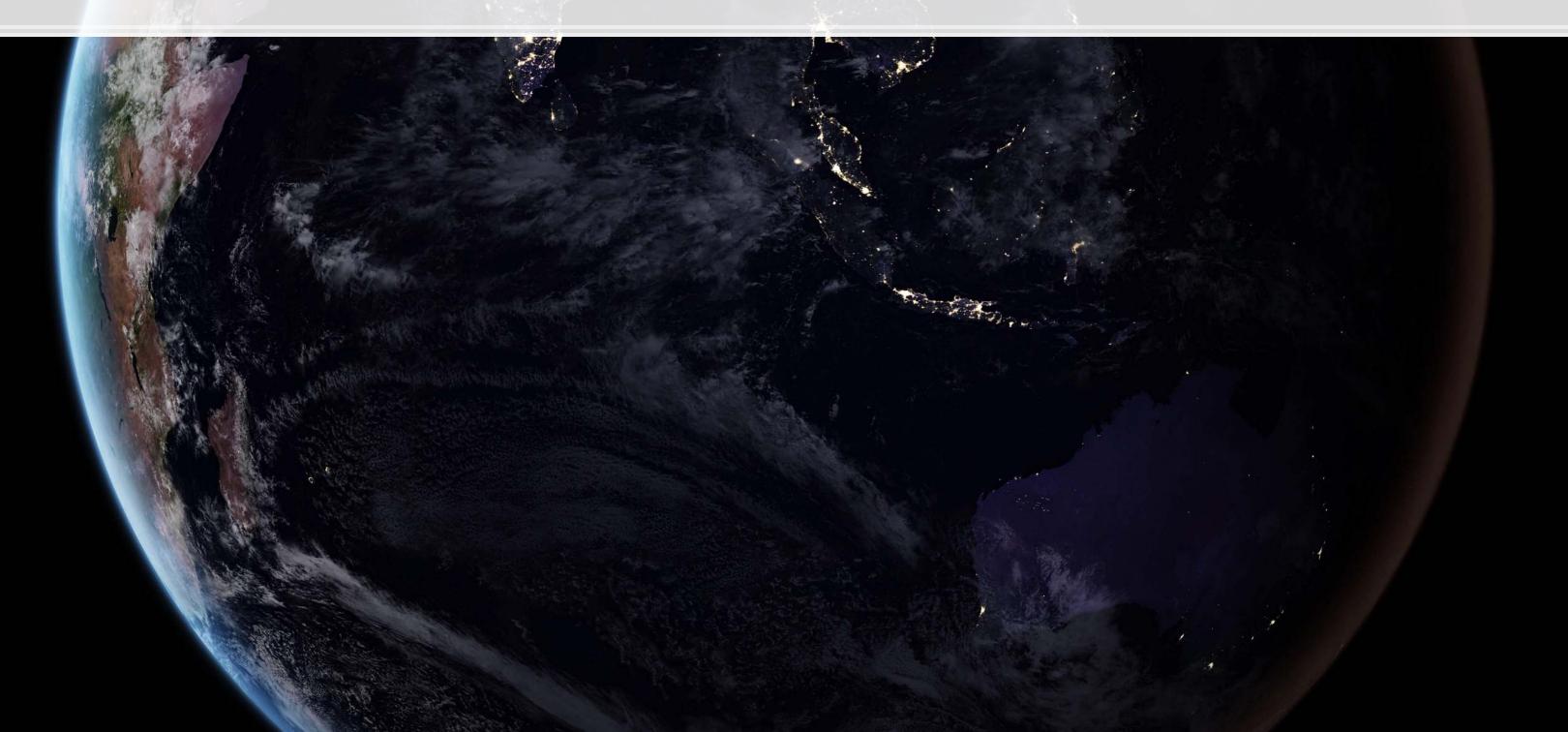

o well d choice? odel?

### Scaling up!

 $\hat{y} = lpha + eta_1 \hat{x}_1 + eta_2 \hat{x}_2 + \ldots + arepsilon$ 

- OLS doesn't need to be restricted to just 1 input!
  - Not unlimited though (yet we'll get there)
    - Number of inputs must be less than the number of observations minus 1
- Each  $\hat{x}_i$  is an input in our model
- Each  $\beta_i$  is something we will solve for
- $\hat{y}, \alpha$ , and  $\varepsilon$  are the same as before

### Scaling up our model

We have... 464 variables from Compustat Global alone!

- Let's just add them all?

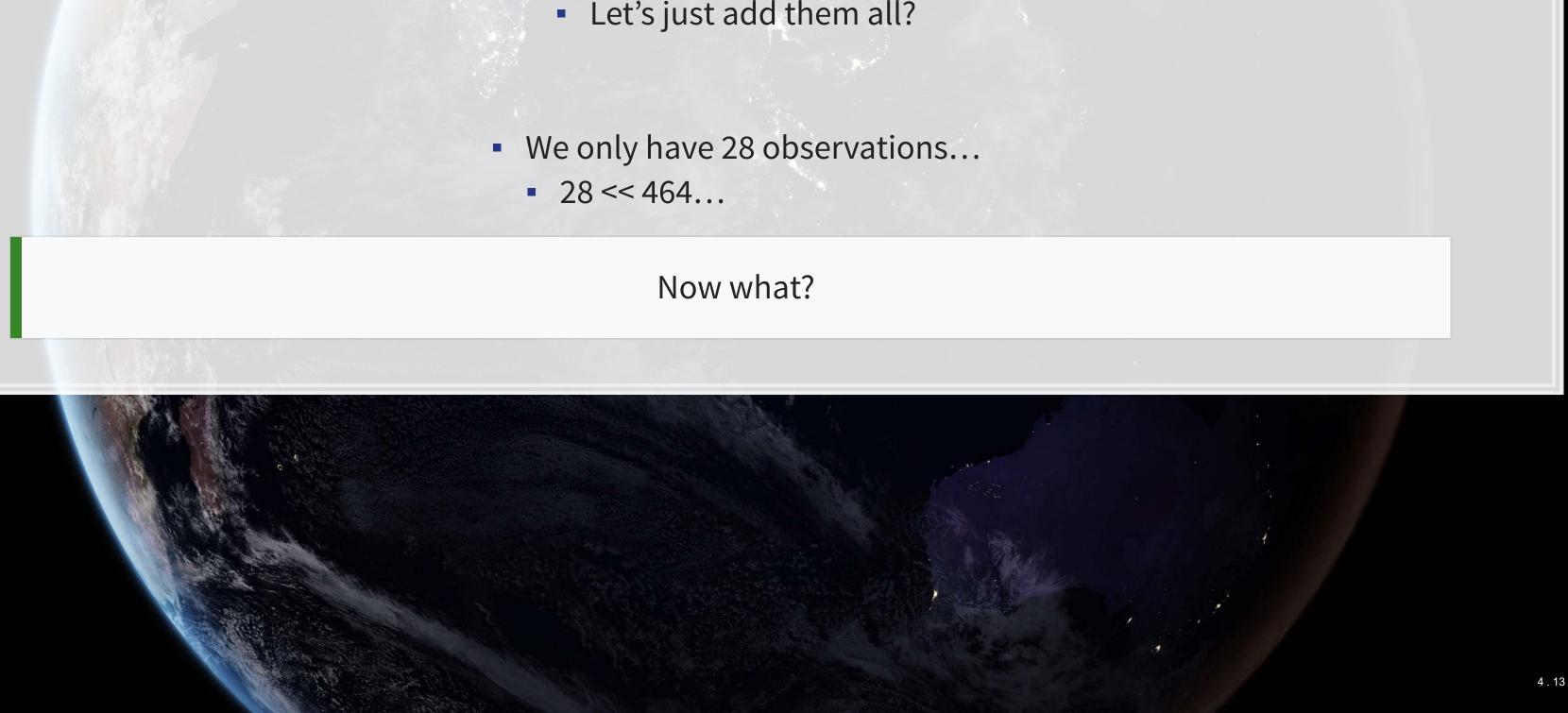

### Scaling up our model

Building a model requires careful thought!

This is where having accounting and business knowledge comes in!

What makes sense to add to our model?

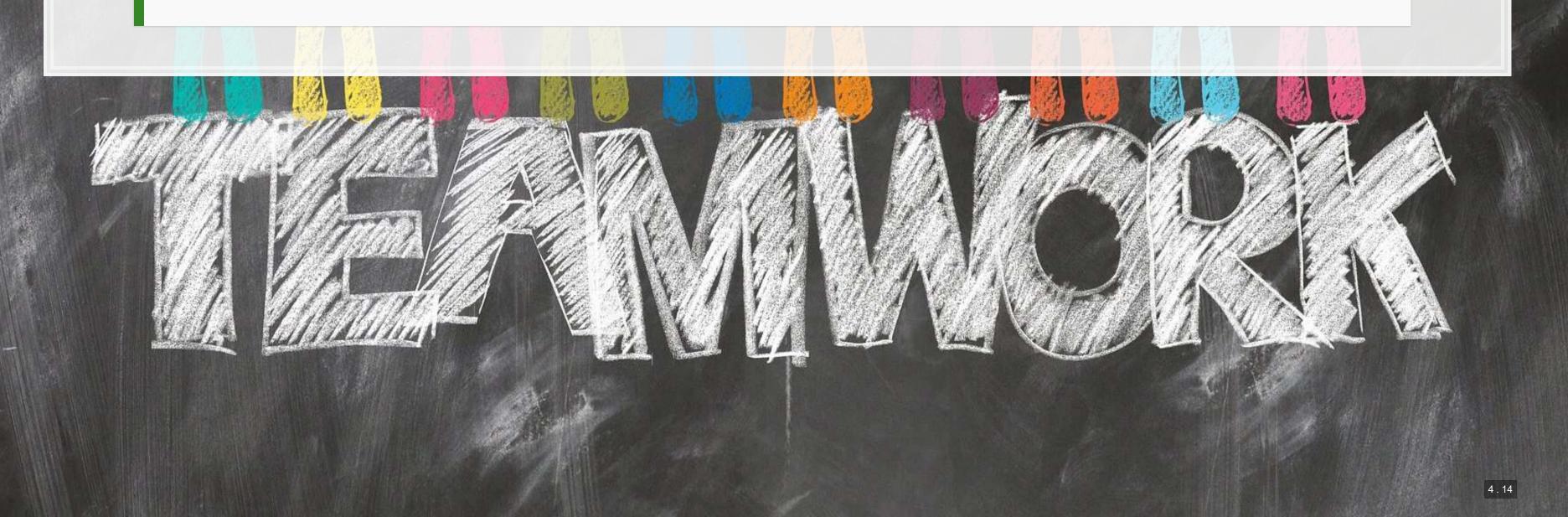

## Practice: mutate()

- This practice is to make sure you understand how to use mutate with lags
  - These are very important when dealing with business data!
- Do exercises 1 on today's R practice file:
  - R Practice
  - Shortlink: rmc.link/420r2

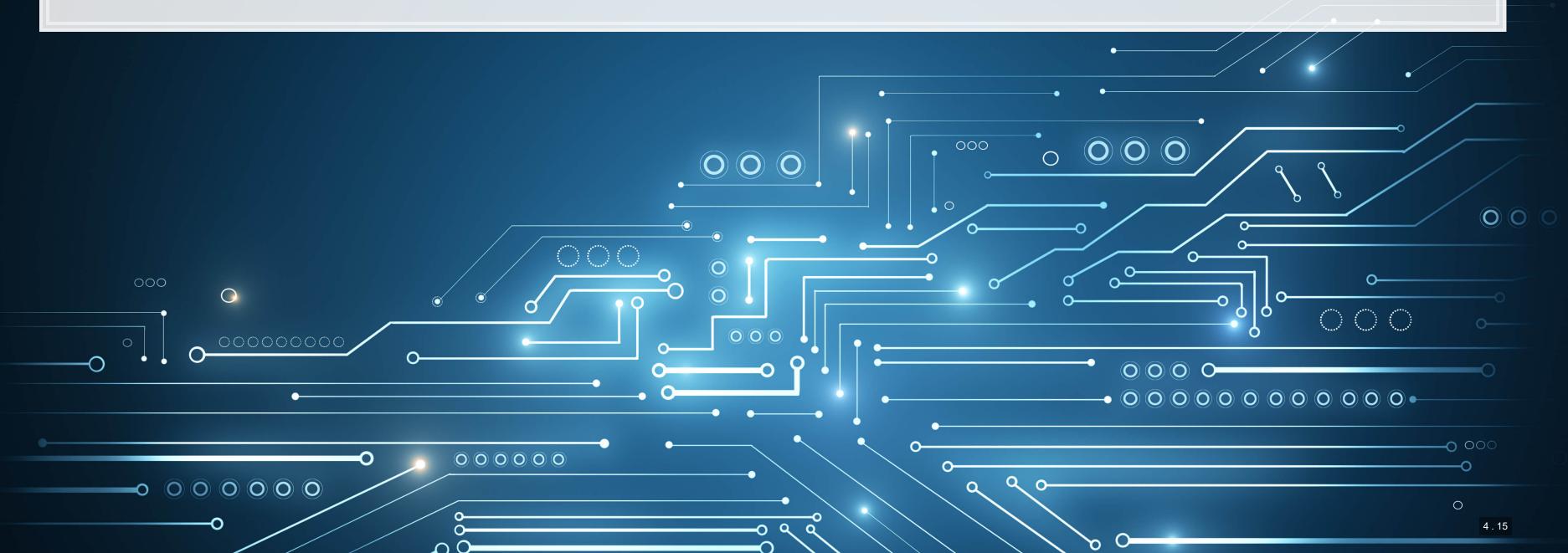

### o use mutate with lags ness data!

### **Statistics Foundations**

/

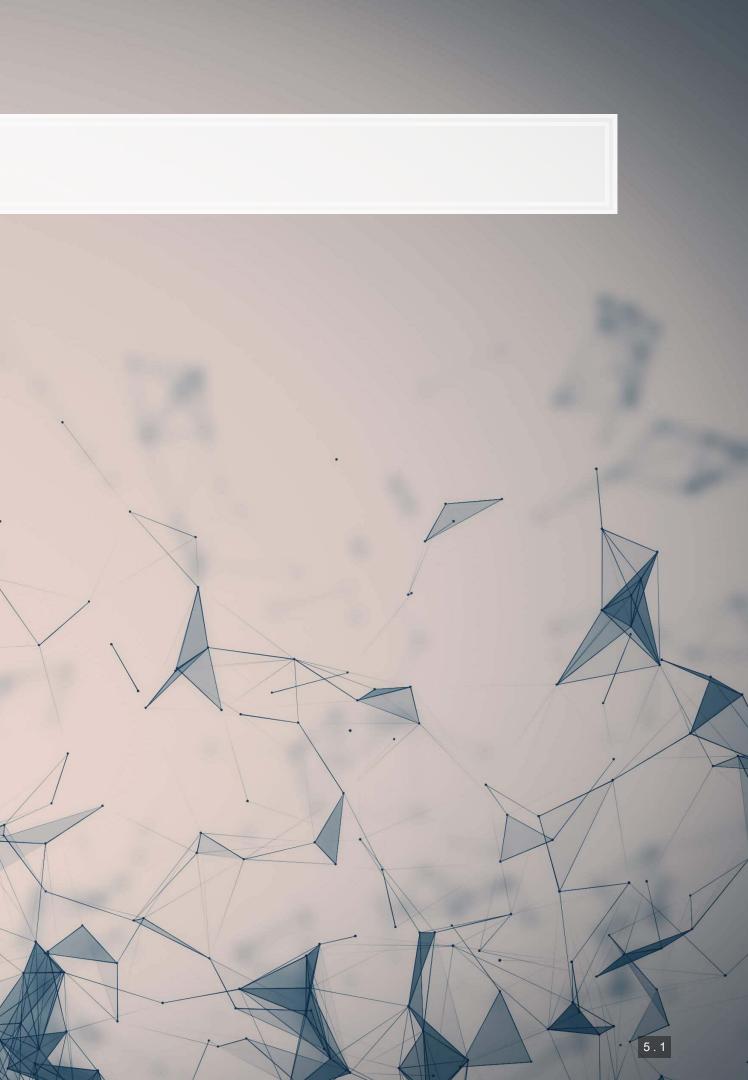

### **Frequentist statistics**

A specific test is one of an infinite number of replications

- The "correct" answer should occur most frequently, i.e., with a high probability
- Focus on true vs false
- Treat unknowns as fixed constants to figure out
  - Not random quantities
- Where it's used
  - Classical statistics methods
    - Like OLS

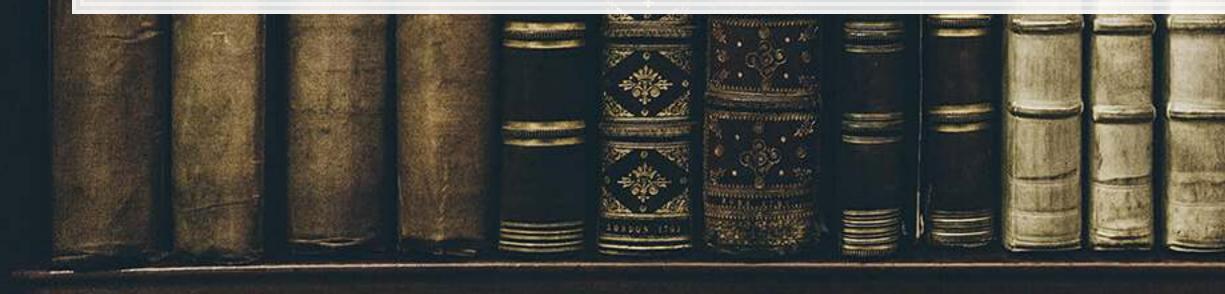

5.2

### **Bayesian statistics**

### Focus on distributions and beliefs

- Prior distribution what is believed before the experiment
- Posterior distribution: an updated belief of the distribution due to the experiment
- Derive distributions of parameters
- Where it's used:
  - Many machine learning methods
    - Bayesian updating acts as the learning
  - Bayesian statistics

### A separate school of statistics thought

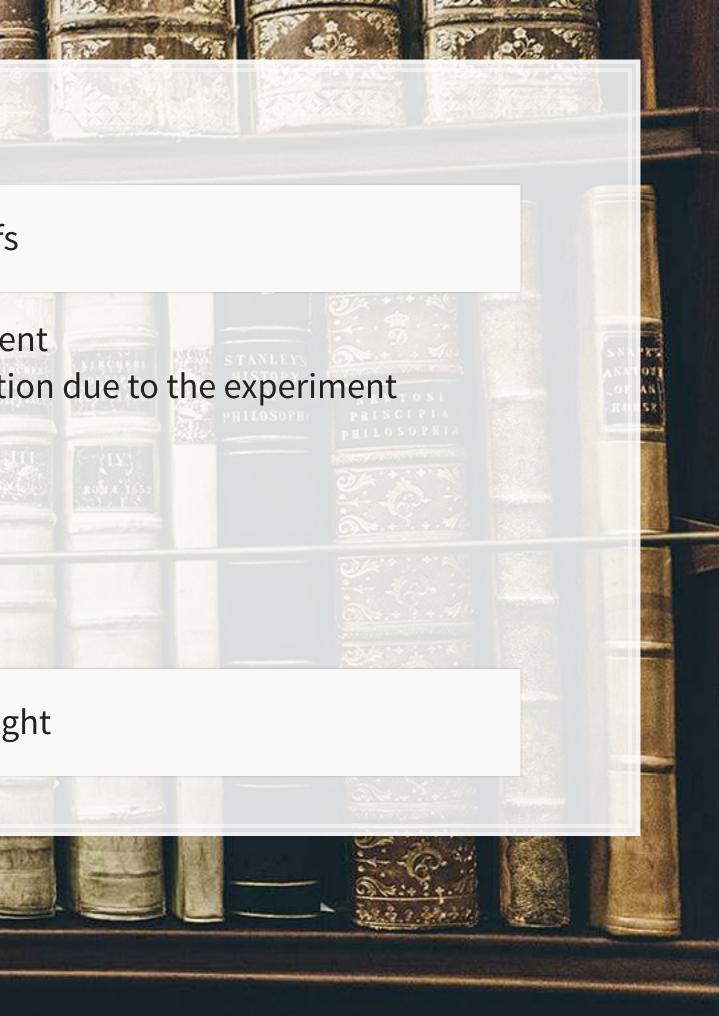

### Frequentist vs Bayesian methods

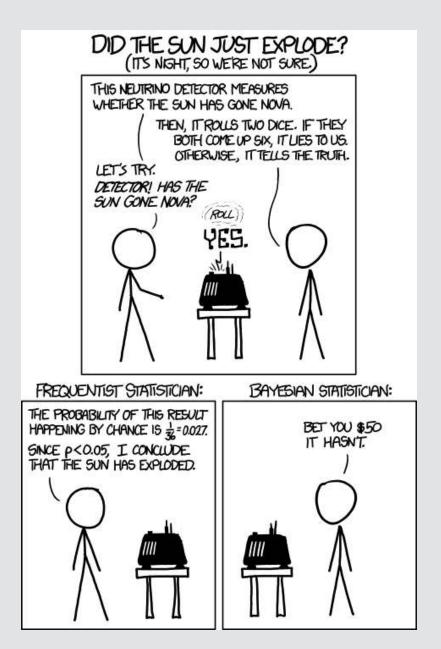

This is why we use more than 1 data point

### Frequentist perspective: Repeat the test

```
detector <- function() {
  dice <- sample(1:6, size=2, replace=TRUE)
  if (sum(dice) == 12) {
    "exploded"
  } else {
    "still there"
    }
}
experiment <- replicate(1000,detector())
# p value
p <- sum(experiment == "still there") / 1000
if (p < 0.05) {
    paste("p-value: ", p, "-- Fail to reject H_A, sun appears to have exploded")
} else {
    paste("p-value: ", p, "-- Reject H_A that sun exploded")
}</pre>
```

## [1] "p-value: 0.965 -- Reject H\_A that sun exploded"

### Frequentist: The sun didn't explode

5.5

R

### **Bayes persepctive: Bayes rule**

$$P(A|B) = rac{P(B|A)P(A)}{P(B)}$$

- A: The sun exploded
- *B*: The detector said it exploded
- P(A): Really, really small. Say, ~0.

• 
$$P(B): \frac{1}{6} \times \frac{1}{6} = \frac{1}{36}$$
  
•  $P(B|A): \frac{35}{36}$ 

$$P(A|B) = rac{P(B|A)P(A)}{P(B)} = rac{rac{35}{36} imes \sim 0}{rac{1}{36}} =$$

### Bayesian: The sun didn't explode

### $35 imes \sim 0 pprox 0$

# What analytics typically relies on

- Regression approaches
  - Most often done in a frequentist manner
  - Can be done in a Bayesian manner as well
- Artificial Intelligence
  - Often frequentist
  - Sometimes neither "It just works"
- Machine learning
  - Sometimes Bayesian, sometime frequentist
  - We'll see both

We will use both to some extent – for our purposes, we will not debate the merits of either school of thought, but we will use tools derived from both

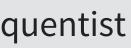

# **Confusion from frequentist approaches**

- Possible contradictions:
  - F test says the model is good yet nothing is statistically significant
  - Individual *p*-values are good yet the model isn't
  - One measure says the model is good yet another doesn't

There are many ways to measure a model, each with their own merits. They don't always agree, and it's on us to pick a reasonable measure.

### Formalizing frequentist testing

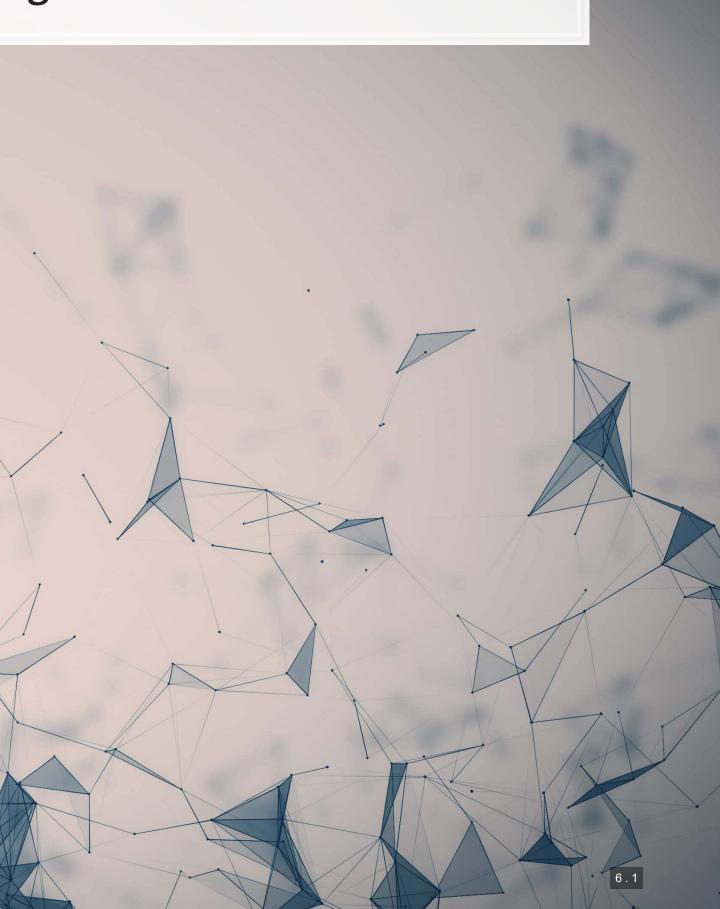

# Why formalize?

- Our current approach has been ad hoc
  - What is our goal?
  - How will we know if we have achieved it?
- Formalization provides more rigor

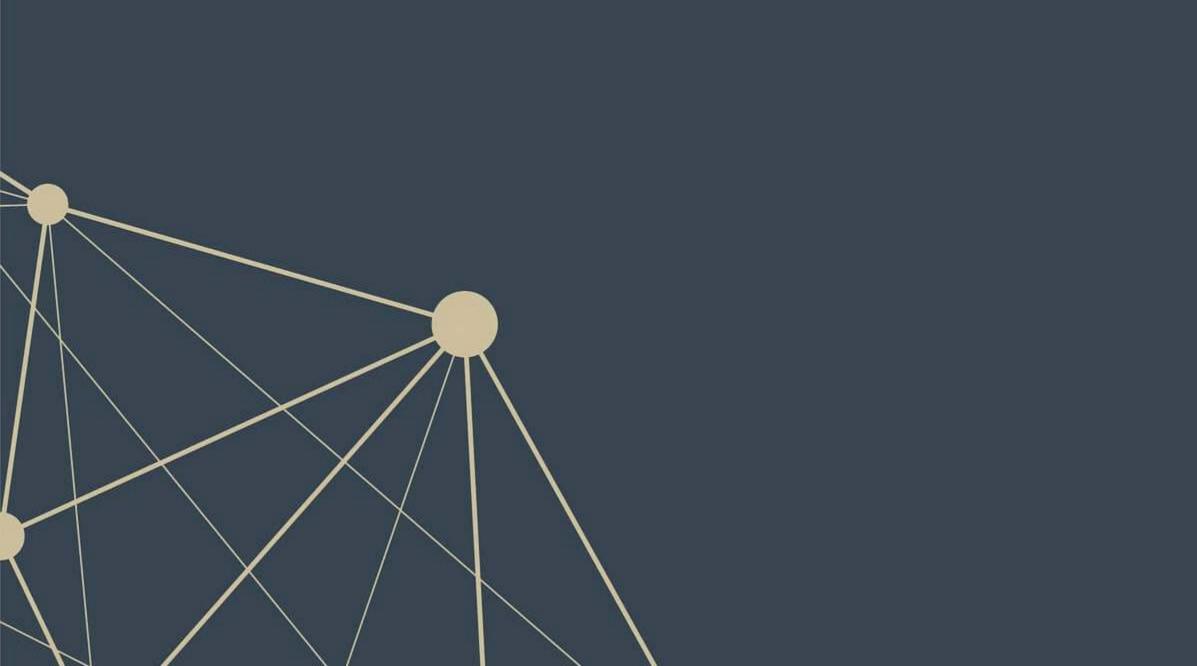

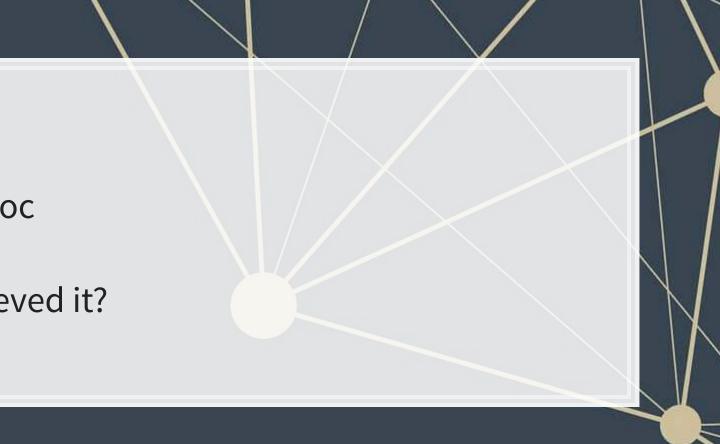

### **Scientific method**

- 1. Question
  - What are we trying to determine?
- 2. Hypothesis
  - What do we think will happen? Build a model
- 3. Prediction
  - What exactly will we test? Formalize model into a statistical approach
- 4. Testing
  - Test the model
- 5. Analysis
  - Did it work?

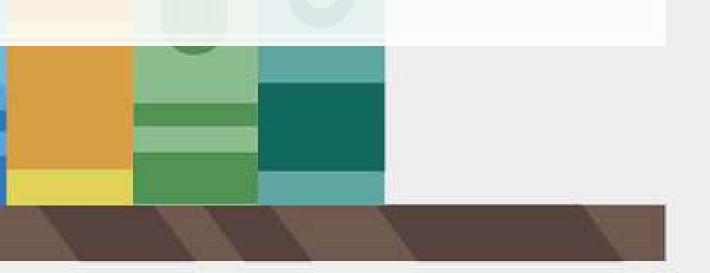

### Hypotheses

- Null hypothesis, a.k.a.  $H_0$ 
  - The status quo
  - Typically: The model doesn't work
- Alternative hypothesis, a.k.a.  $H_1$  or  $H_A$ 
  - The model *does* work (and perhaps how it works)
- Frequentist statistics can never directly support  $H_0$ !
  - Only can fail to find support for  $H_A$
  - Even if our *p*-value is 1, we can't say that the results prove the null hypothesis!

We will use test statistics to test the hypotheses

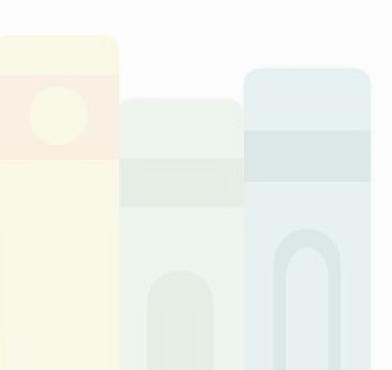

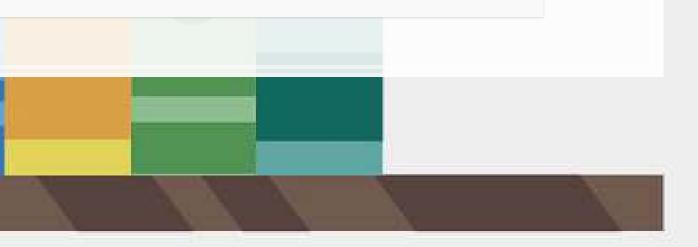

## Regression

Regression (like OLS) has the following assumptions
 1. The data is generated following some model

- E.g., a linear model
  - In two weeks, a logistic model

2. The data conforms to some statistical properties as required by the test

- 3. The model coefficients are something to precisely determine
  - I.e., the coefficients are constants
- 4. *p*-values provide a measure of the chance of an error in a particular aspect of the model
  - For instance, the p-value on  $eta_1$  in  $y=lpha+eta_1x_1+arepsilon$  essentially gives the probability that the sign of  $eta_1$  is wrong

### r aspect of the model ly gives the probability that the sign of

## **OLS Statistical properties**

Theory:  $y = \alpha + \beta_1 x_1 + \beta_2 x_2 + \ldots + \varepsilon$ Data:  $\hat{y} = lpha + eta_1 \hat{x}_1 + eta_2 \hat{x}_2 + \ldots + \hat{arepsilon}$ 

1. There should be a *linear* relationship between y and each  $x_i$ 

- I.e., y is [approximated by] a constant multiple of each  $x_i$
- Otherwise we **shouldn't** use a *linear* regression
- 2. Each  $\hat{x}_i$  is normally distributed
  - Not so important with larger data sets, but a good to adhere to
- 3. Each observation is independent
  - We'll violate this one for the sake of *causality*
- 4. Homoskedasticity: Variance in errors is constant
  - This is important
- 5. Not too much multicollinearity
  - Each  $\hat{x}_i$  should be relatively independent from the others
  - Some is OK

## **Practical implications**

Models designed under a frequentist approach can only answer the question of "does this matter?"

• Is this a problem?

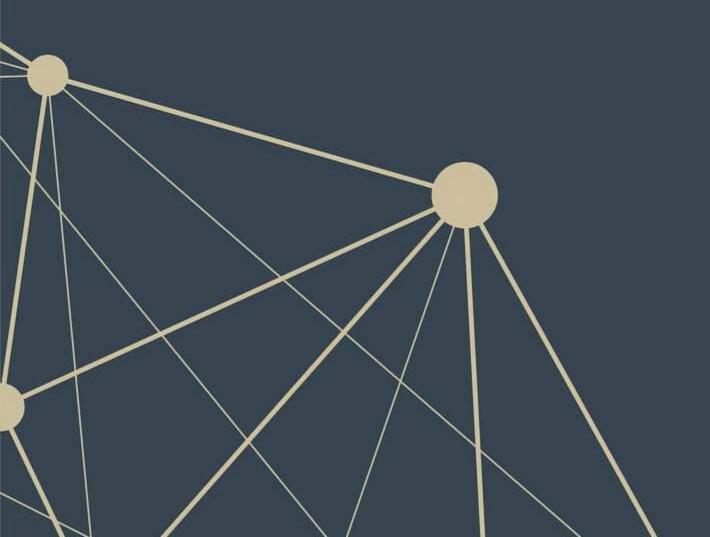

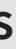

## Linear model implementation

1

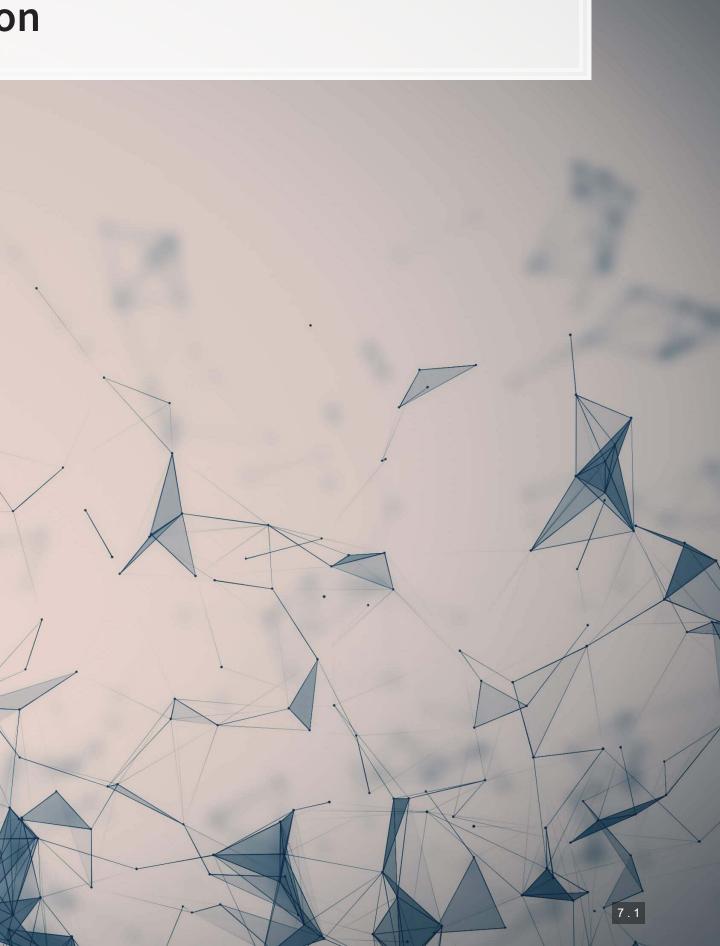

## What exactly is a linear model?

- Anything OLS is linear
- Many transformations can be recast to linear
  - Ex.:  $log(y) = lpha + eta_1 x_1 + eta_2 x_2 + eta_3 {x_1}^2 + eta_4 x_1 \cdot x_2$ 
    - This is the same as  $y' = lpha + eta_1 x_1 + eta_2 x_2 + eta_3 x_3 + eta_4 x_4$  where:

• 
$$y' = log(y)$$

• 
$$x_3=x_1$$

• 
$$x_4=x_1\cdot x_2$$

Linear models are *very* flexible

## Mental model of OLS: 1 input

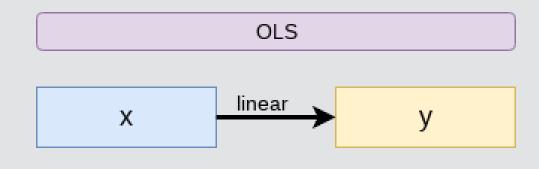

Simple OLS measures a simple linear relationship between an input and an output

• E.g.: Our first regression this week: Revenue on assets

## Mental model of OLS: Multiple inputs

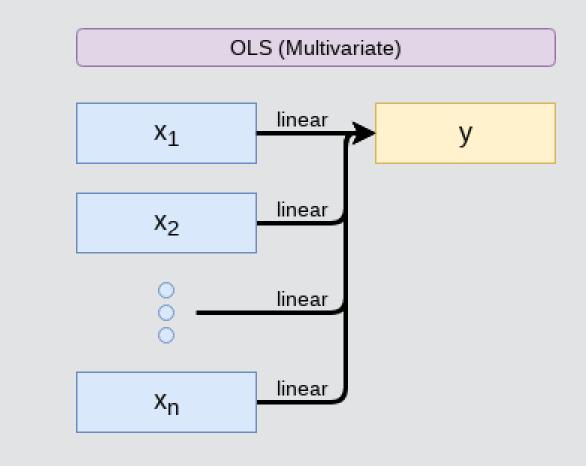

OLS measures simple linear relationships between a set of inputs and one output

• E.g.: This is what we did when scaling up earlier this session

## Other linear models: IV Regression (2SLS)

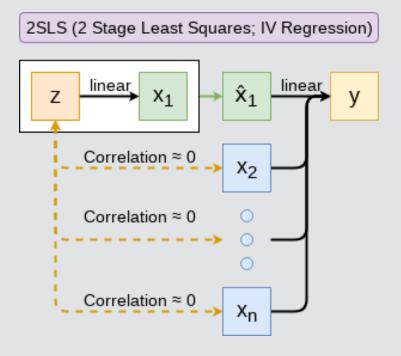

IV/2SLS models linear relationships where the effect of some  $x_i$  on y may be confounded by outside factors.

- E.g.: Modeling the effect of management pay duration (like bond duration) on firms' choice to issue earnings forecasts
  - Instrument with CEO tenure (Cheng, Cho, and Kim 2015)

## **Other linear models: SUR**

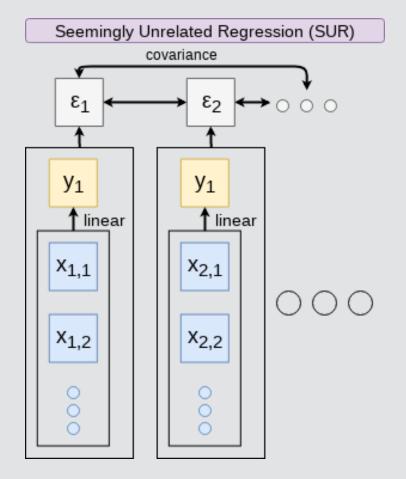

SUR models systems with related error terms

• E.g.: Modeling both revenue and earnings simultaneously

## **Other linear models: 3SLS**

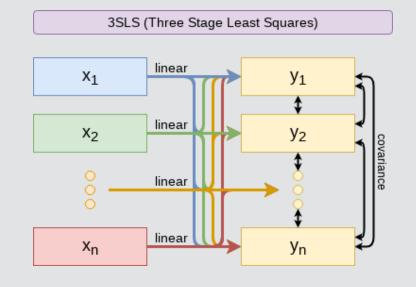

3SLS models systems of equations with *related outputs* 

• E.g.: Modeling stock return, volatility, and volume simultaneously

## **Other linear models: SEM**

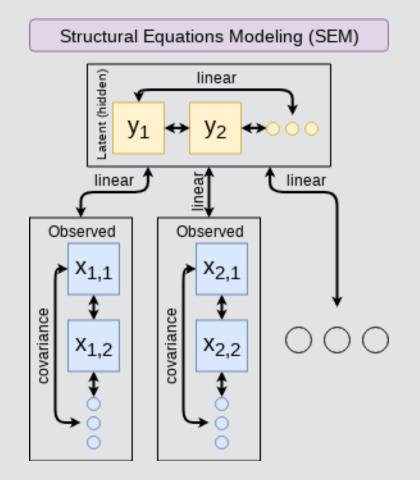

SEM can model abstract and multi-level relationships

E.g.: Showing that organizational commitment leads to higher job satisfaction, not the other way around (Poznanski and Bline 1999)

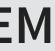

## **Modeling choices: Model selection**

Pick what fits your problem!

- For forecasting a quantity:
  - Usually some sort of linear model regressed using OLS
  - The other model types mentioned are great for simultaneous forecasting of multiple outputs
- For forecasting a binary outcome:
  - Usually logit or a related model (we'll start this in 2 weeks)
- For forensics:
  - Usually logit or a related model

There are many more model types though!

## Modeling choices: Variable selection

- The options:
  - 1. Use your own knowledge to select variables
  - 2. Use a selection model to automate it

Own knowledge

- Build a model based on your knowledge of the problem and situation
- This is generally better
  - The result should be more interpretable
  - For prediction, you should know relationships better than most algorithms

### variables it

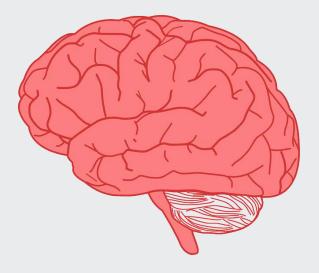

## Modeling choices: Automated selection

- Traditional methods include:
  - Forward selection: Start with nothing and add variables with the most contribution to Adj  $R^2$  until it stops going up
  - Backward selection: Start with all inputs and remove variables with the worst (negative) contribution to Adj  $R^2$  until it stops going up
  - Stepwise selection: Like forward selection, but drops non-significant predictors
- Newer methods:
  - Lasso and Elastic Net based models
    - Optimize with high penalties for complexity (i.e., # of inputs)
    - We will discuss these in week 5
    - These are proven to be better

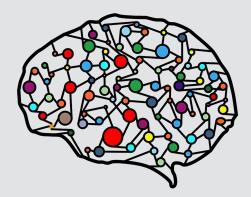

## The overfitting problem

Or: Why do we like simpler models so much?

- Overfitting happens when a model fits in-sample data *too well*...
  - To the point where it also models any idiosyncrasies or errors in the data
  - This harms prediction performance
    - Directly harming our forecasts

An overfitted model works really well on its own data, and quite poorly on new data

## Statistical tests and Interpretation

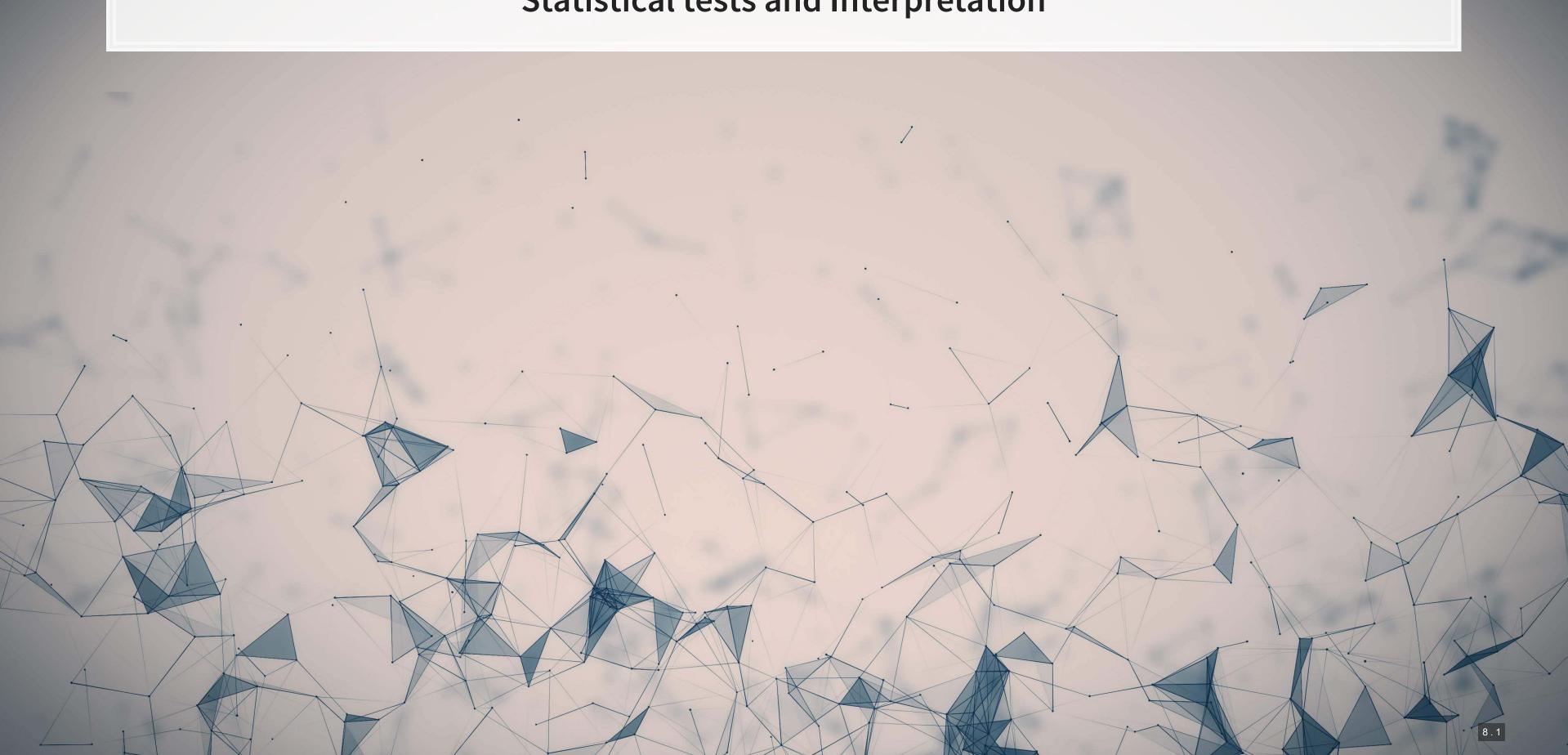

## Coefficients

• In OLS:  $\beta_i$ 

1e+05

5e+04

0e+00

Revenue

- A change in  $x_i$  by 1 leads to a change in y by  $eta_i$
- Essentially, the slope between x and y
- The blue line in the chart is the regression line for  $\hat{Revenue} = \alpha + \beta_i \hat{Assets}$  for retail firms since 1960

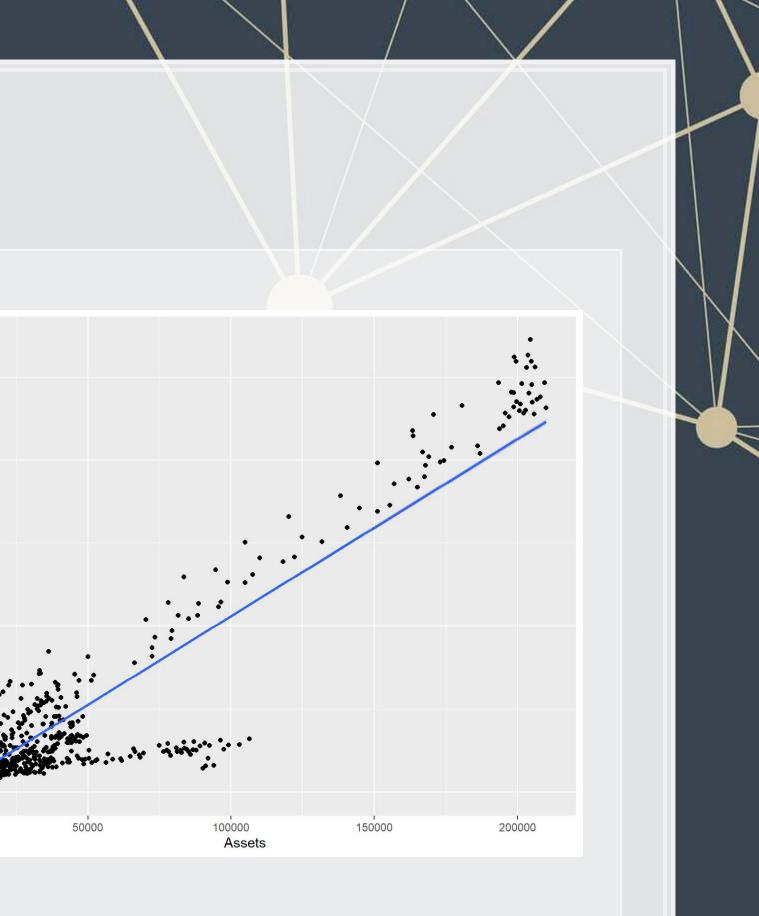

### **P-values**

• *p*-values tell us the probability that an individual result is due to random chance

"The P value is defined as the probability under the assumption of no effect or no difference (null hypothesis), of obtaining a result equal to or more extreme than what was actually observed."

- Dahiru 2008
  - These are very useful, particularly for a frequentist approach
  - First used in the 1700s, but popularized by Ronald Fisher in the 1920s and 1930s

## P-values: Rule of thumb

- If p < 0.05 and the coefficient sign matches our mental model, we can consider this as supporting our model

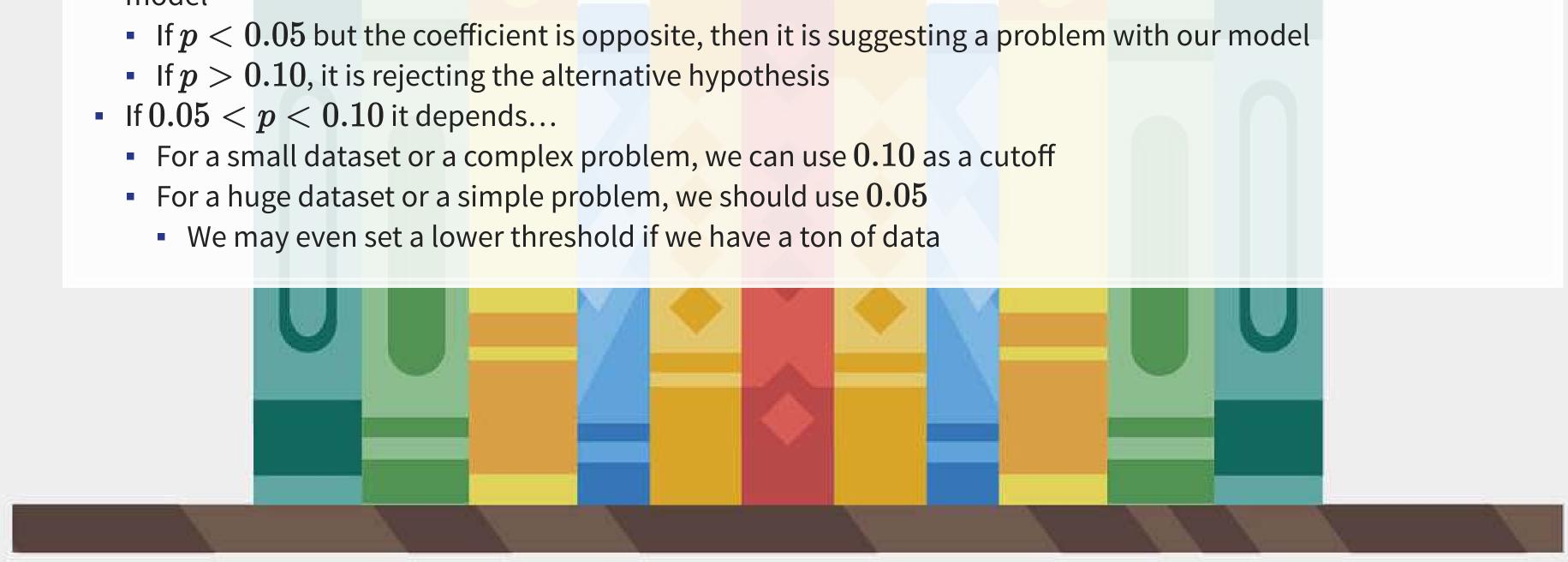

## One vs two tailed tests

- Best practice:
  - Use a two tailed test
- Second best practice:
  - If you use a 1-tailed test, use a p-value cutoff of 0.025 or 0.05
    - This is equivalent to the best practice, just roundabout
- Common but generally inappropriate:
  - Use a one tailed test with cutoffs of 0.05 or 0.10 because your hypothesis is directional

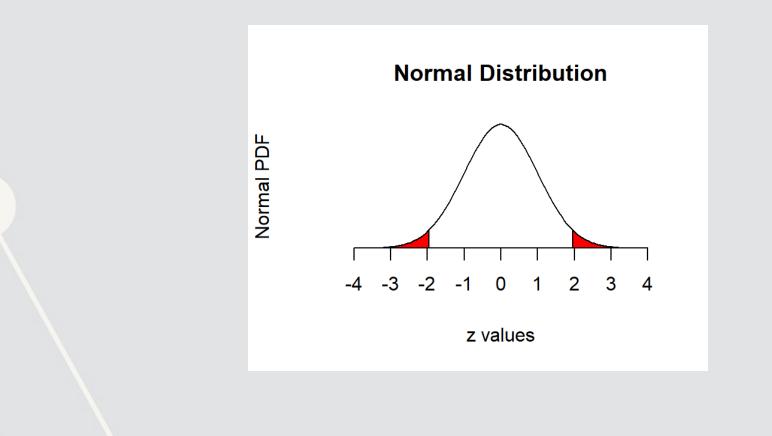

# $R^2$

- $R^2$  = Explained variation / Total variation
  - Variation = difference in the observed output variable from its own mean
- A high  $R^2$  indicates that the model fits the data very well
- A low  $R^2$  indicates that the model is missing much of the variation in the output
- $R^2$  is technically a *biased* estimator
- Adjusted  $R^2$  downweights  $R^2$  and makes it unbiased

• 
$$R^2_{Adj} = PR^2 + 1 - P$$

• Where 
$$P=rac{n-1}{n-p-1}$$

- *n* is the number of observations
- *p* is the number of inputs in the model

## **Test statistics**

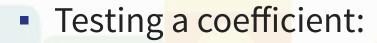

- Use a t or z test
- Testing a model as a whole
  - *F*-test, check *adjusted* R squared as well
- Testing across models
  - Chi squared ( $\chi^2$ ) test
  - Vuong test (comparing  $R^2$ )
  - Akaike Information Criterion (AIC) (Comparing MLEs, lower is better)

All of these have p-values, except for AIC

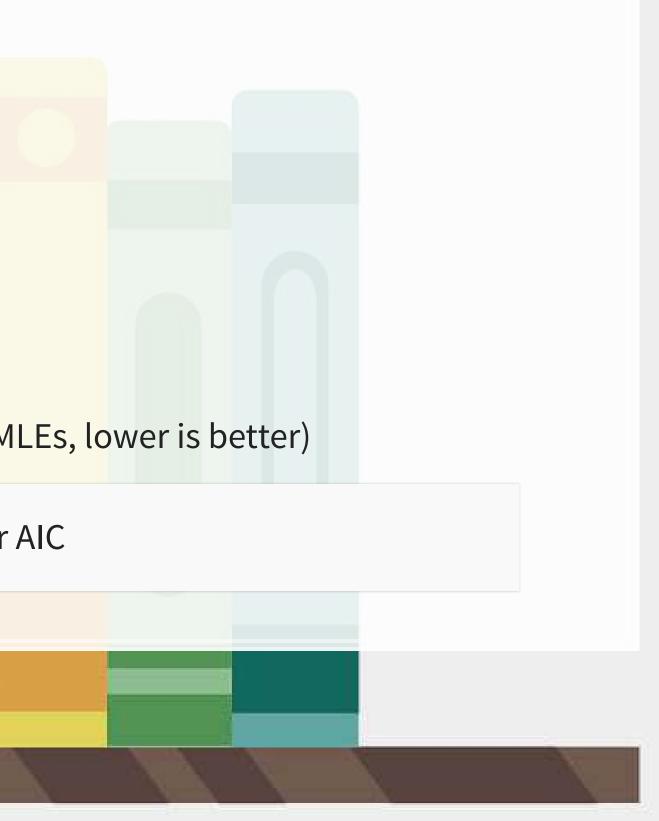

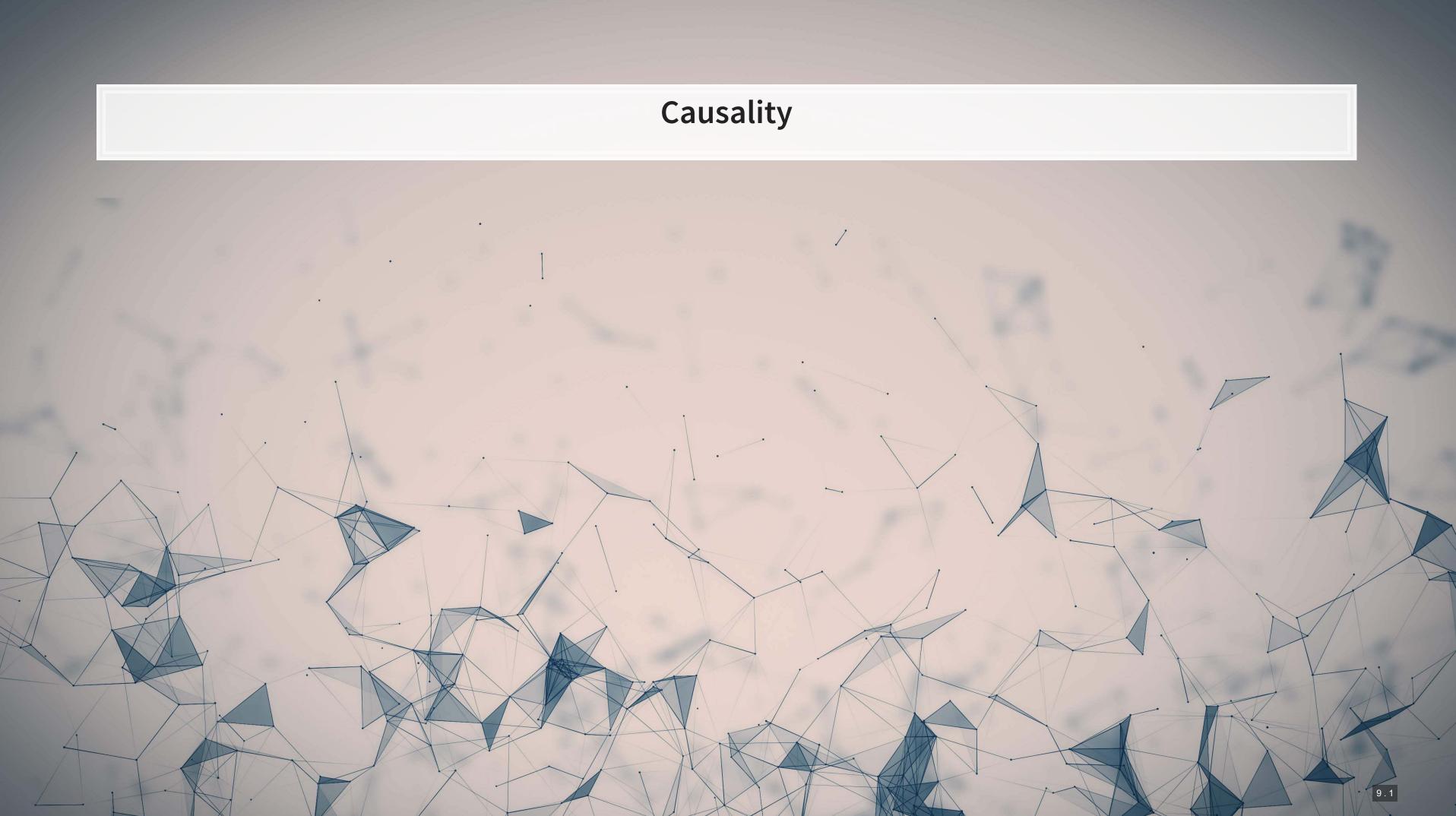

## What is causality?

### $A \rightarrow B$

- Causality is *A causing B* 
  - This means more than A and B are correlated
- I.e., If A changes, B changes. But B changing doesn't mean A changed
  - Unless B is 100% driven by A
- Very difficult to determine, particularly for events that happen [almost] simultaneously
- Examples of correlations that aren't causation

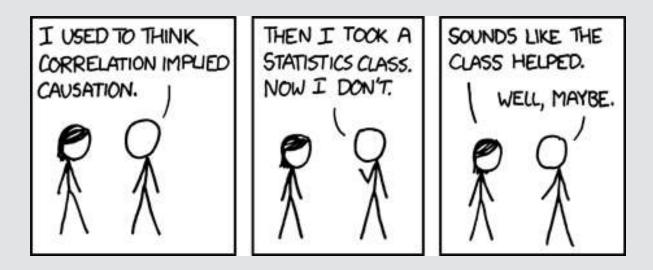

## **Time and causality**

 $A \rightarrow B \text{ or } A \leftarrow B?$ 

### $A_t ightarrow B_{t+1}$

- If there is a separation in time, it's easier to say A caused B
  - Observe *A*, then see if *B* changes after
- Conveniently, we have this structure when forecasting
  - Consider a model like:

 $Revenue_{t+1} = Revenue_t + \dots$ 

It would be quite difficult for  $Revenue_{t+1}$  to cause  $Revenue_t$ 

## Time and causality break down

 $A_t 
ightarrow B_{t+1}$ ? OR  $C 
ightarrow A_t$  and  $C 
ightarrow B_{t+1}$ ?

- The above illustrates the *Correlated omitted variable problem* 
  - A doesn't cause B... Instead, some other force C causes both
  - The bane of social scientists everywhere
- This is less important for predictive analytics, as we care more about performance, but...
  - It can complicate interpreting your results
  - Figuring out C can help improve you model's predictions
    - So find C!

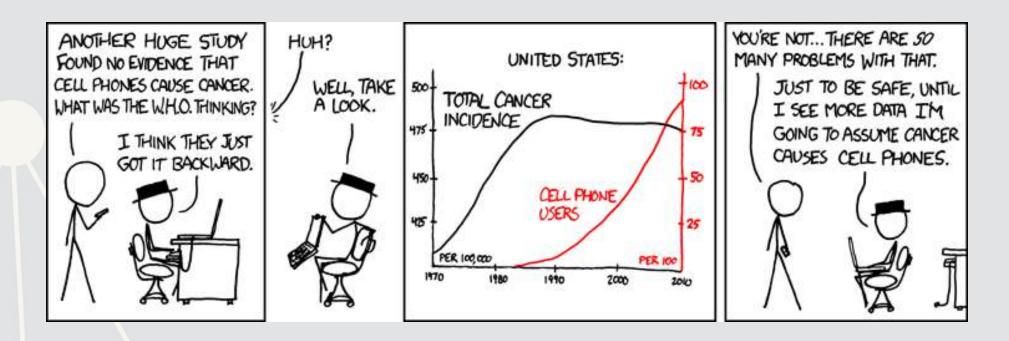

## Revisiting the previous problem

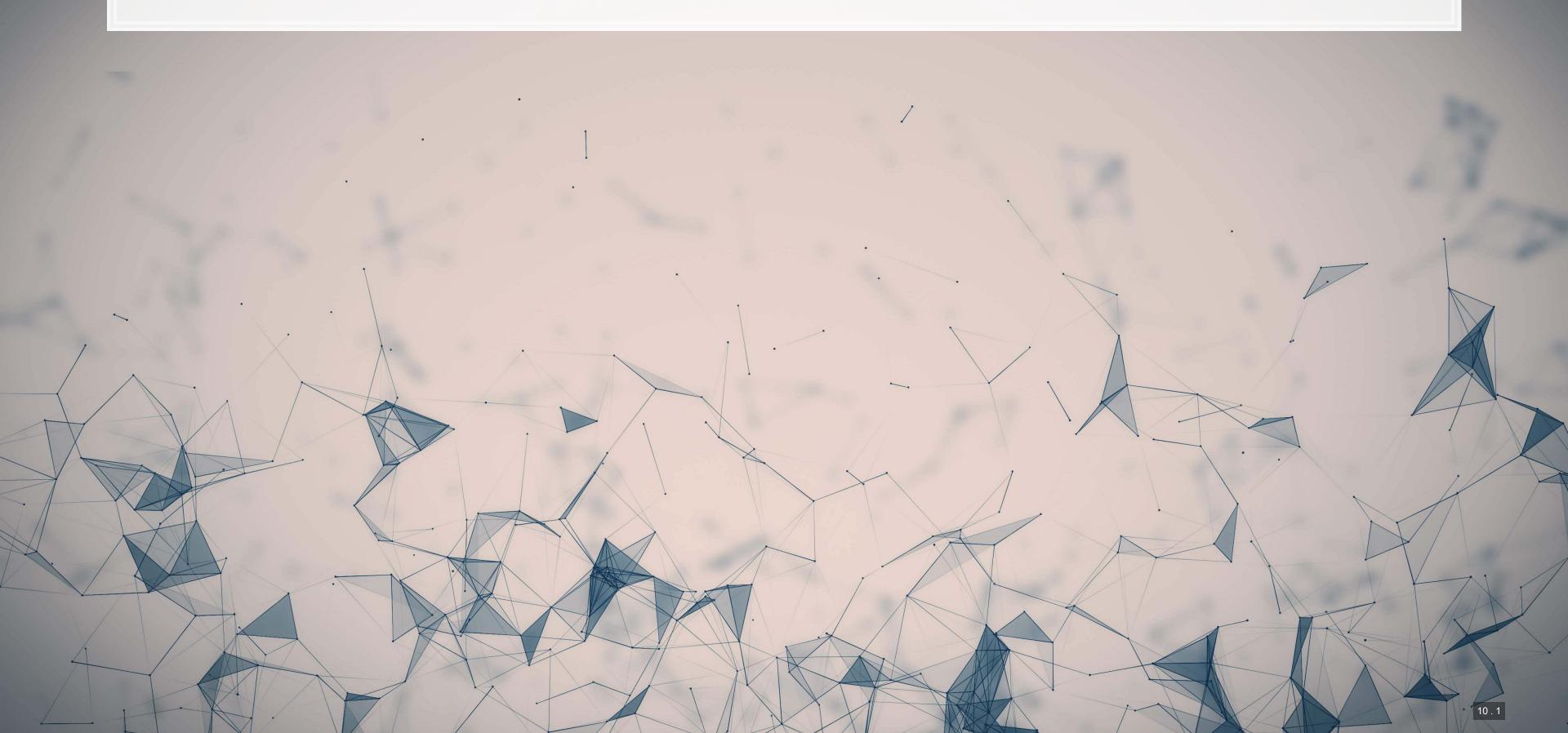

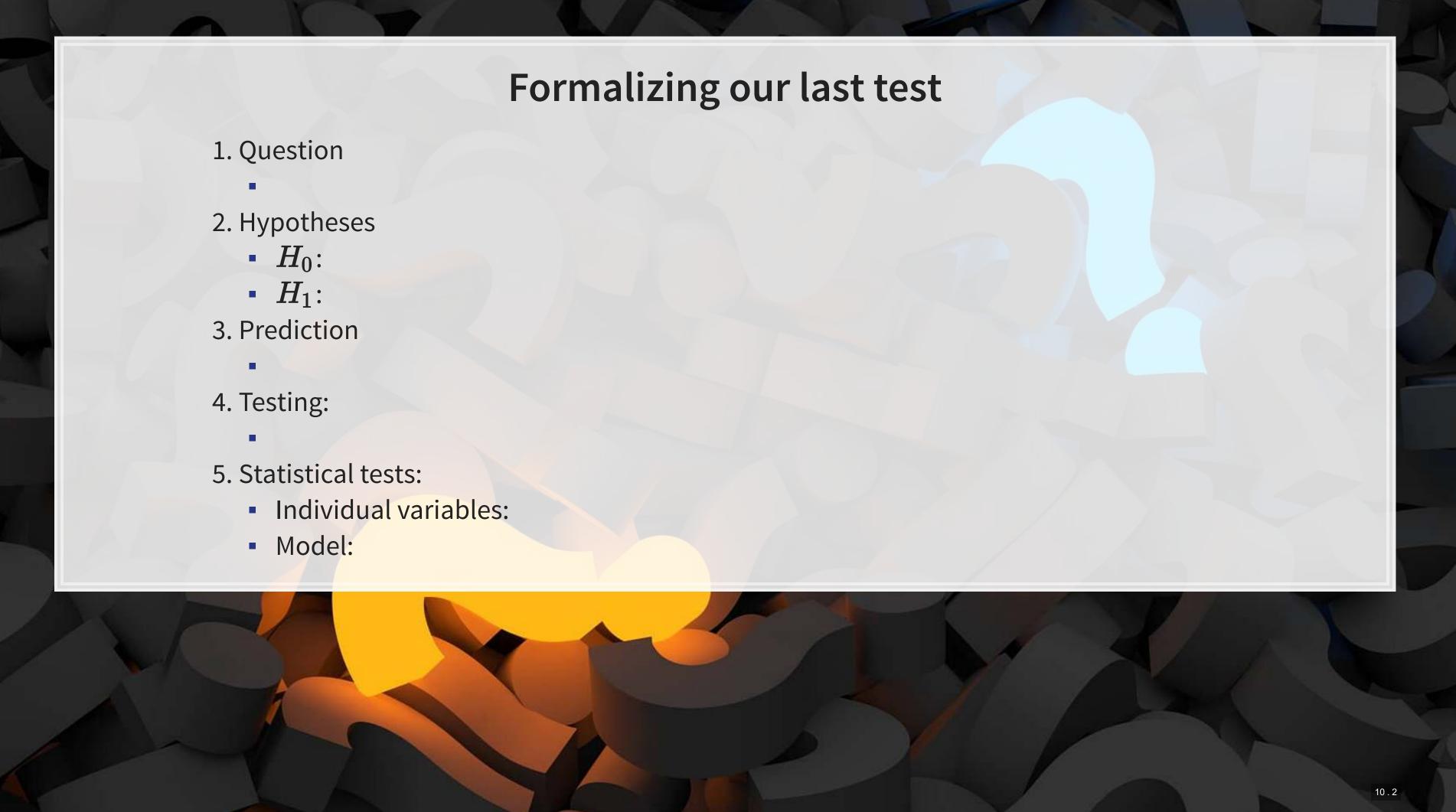

## Is this model better?

anova(mod2, mod3, test="Chisq")

```
## Analysis of Variance Table
##
## Model 1: revt_growth ~ at_growth
## Model 2: revt_growth ~ lct_growth + che_growth + ebit_growth
    Res.Df RSS Df Sum of Sq Pr(>Chi)
        26 1.5534
## 1
        24 1.1918 2 0.36168 0.0262 *
  2
##
## Signif. codes: 0 '***' 0.001 '**' 0.01 '*' 0.05 '.' 0.1 ' ' 1
```

A bit better at p < 0.05

• This means our model with change in current liabilities, cash, and EBIT appears to be better than the model with change in assets.

R

### Panel data

/

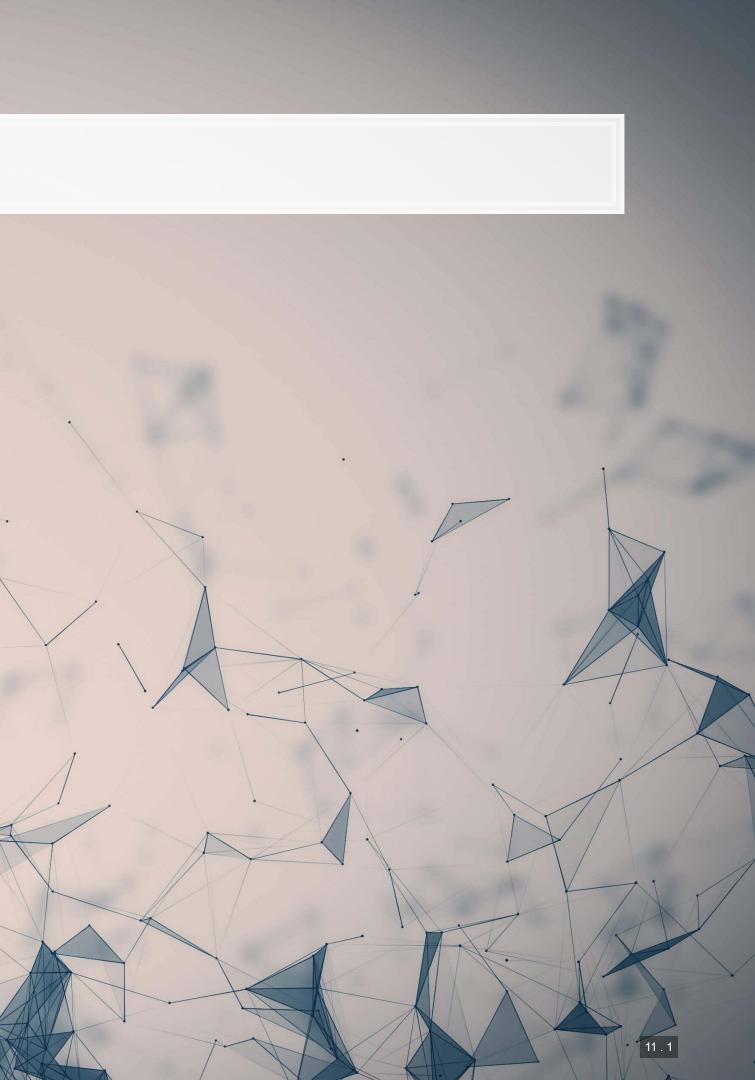

## **Expanding our methodology**

- Why should we limit ourselves to 1 firm's data?
- The nature of data analysis is such:

Adding more data usually helps improve predictions

- Assuming:
  - The data isn't of low quality (too noisy)
  - The data is relevant
  - Any differences can be reasonably controlled for

## **Expanding our question**

- Previously: Can we predict revenue using a firm's accounting information?
  - This is simultaneous, and thus is not forecasting
- Now: Can we predict *future* revenue using a firm's accounting information?
  - By trying to predict ahead, we are now in the realm of forecasting
  - What do we need to change?
    - $\hat{y}$  will need to be 1 year in the future

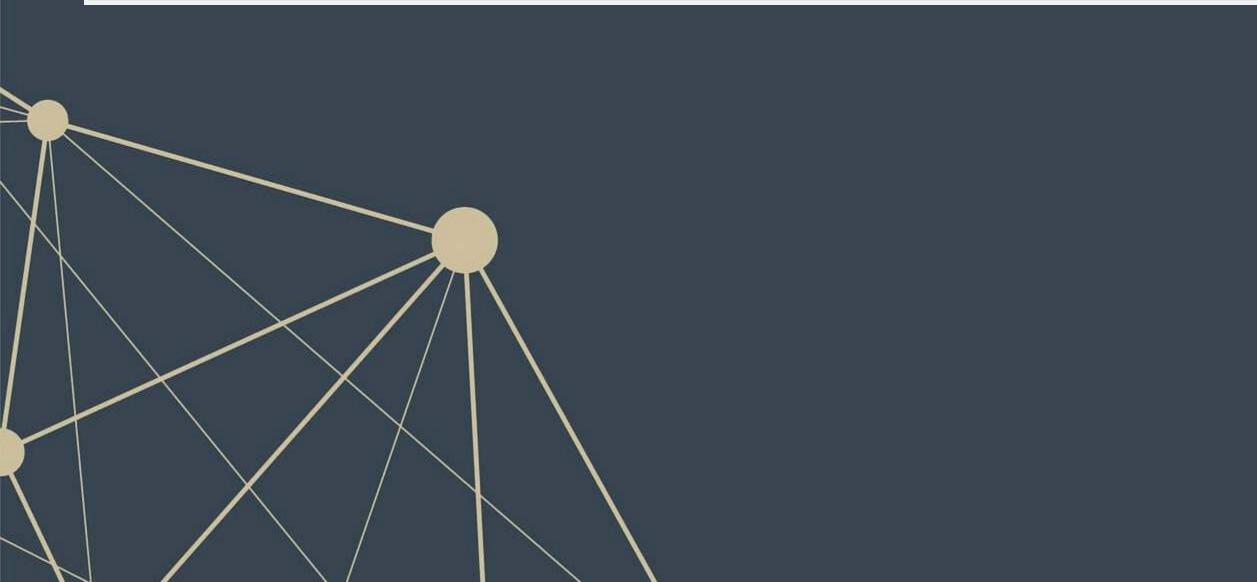

## First things first

- When using a lot of data, it is important to make sure the data is clean
- In our case, we may want to remove any very small firms

# Ensure firms have at least \$1M (local currency), and have revenue # df contains all real estate companies excluding North America df\_clean <- df %>% filter(at>1, revt>0)

# We cleaned out 578 observations!
print(c(nrow(df), nrow(df\_clean)))

### ## [1] 5161 4583

# Another useful cleaning funtion: # Replaces NaN, Inf, and -Inf with NA for all numeric variables in the data! df\_clean <- df\_clean %>% mutate\_if(is.numeric, list(~replace(., !is.finite(.), NA))) ure the data is clean ll firms

R

R

### Looking back at the prior models

uol <- uol %>% mutate(revt\_lead = lead(revt)) # From dplyr
forecast1 <- lm(revt\_lead ~ lct + che + ebit, data=uol)
library(broom) # Lets us view bigger regression outputs in a tidy fashion
tidy(forecast1) # Present regression output</pre>

| ## | # | A tibble: 4 | x 5         |             |             |             |
|----|---|-------------|-------------|-------------|-------------|-------------|
| ## |   | term        | estimate    | std.error   | statistic   | p.value     |
| ## |   | <chr></chr> | <dbl></dbl> | <dbl></dbl> | <dbl></dbl> | <dbl></dbl> |
| ## | 1 | (Intercept) | 87.4        | 124.        | 0.707       | 0.486       |
| ## | 2 | lct         | 0.213       | 0.291       | 0.731       | 0.472       |
| ## | 3 | che         | 0.112       | 0.349       | 0.319       | 0.752       |
| ## | 4 | ebit        | 2.49        | 1.03        | 2.42        | 0.0236      |

glance(forecast1) # Present regression statistics

```
A tibble: 1 x 12
    r.squared adj.r.squared sigma statistic
                                     p.value
                                                df logLik AIC BIC
##
##
       <dbl>
                  <dbl> <dbl>
                               <dbl>
                                      0.612 357.
##
                               15.2 0.00000939
       0.655
                                                 3 -202. 414. 421.
  1
    ... with 3 more variables: deviance <dbl>, df.residual <int>, nobs <int>
```

This model is ok, but we can do better.

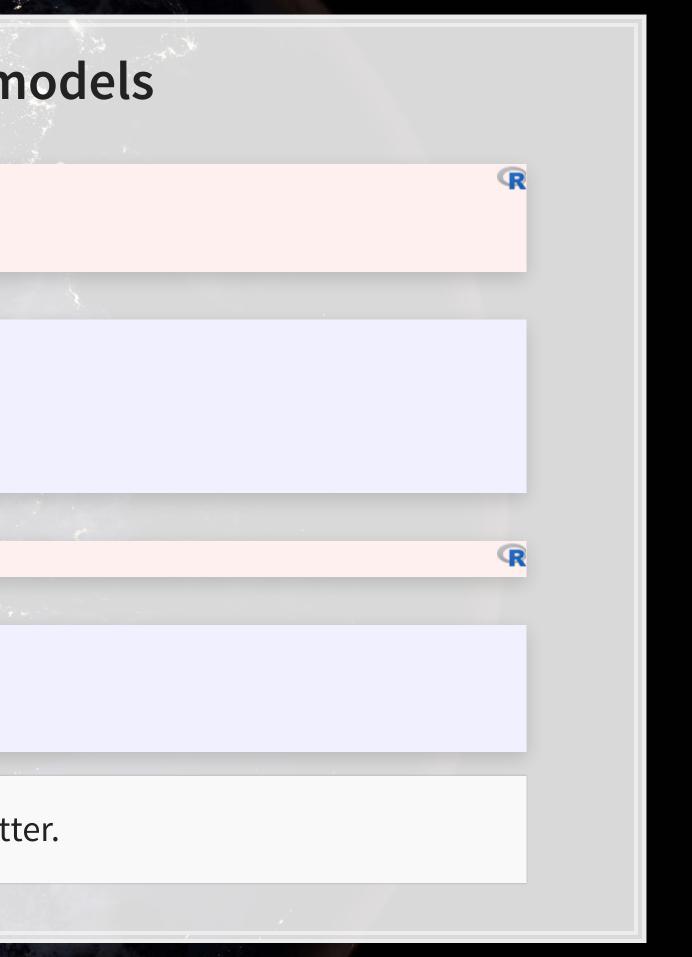

### **Expanding the prior model**

forecast2 < lm(revt\_lead ~ revt + act + che + lct + dp + ebit , data=uol)
tidy(forecast2)</pre>

| ## | # | A tibble: 7 | x 5         |             |             |             |
|----|---|-------------|-------------|-------------|-------------|-------------|
| ## |   | term        | estimate    | std.error   | statistic   | p.value     |
| ## |   | <chr></chr> | <dbl></dbl> | <dbl></dbl> | <dbl></dbl> | <dbl></dbl> |
| ## | 1 | (Intercept) | 15.6        | 97.0        | 0.161       | 0.874       |
| ## | 2 | revt        | 1.49        | 0.414       | 3.59        | 0.00174     |
| ## | 3 | act         | 0.324       | 0.165       | 1.96        | 0.0629      |
| ## | 4 | che         | 0.0401      | 0.310       | 0.129       | 0.898       |
| ## | 5 | lct         | -0.198      | 0.179       | -1.10       | 0.283       |
| ## | 6 | dp          | 3.63        | 5.42        | 0.669       | 0.511       |
| ## | 7 | ebit        | -3.57       | 1.36        | -2.62       | 0.0161      |

- Revenue to capture stickiness of revenue
- Current assest & Cash (and equivalents) to capture asset base
- Current liabilities to capture payments due
- Depreciation to capture decrease in real estate asset values
- EBIT to capture operational performance

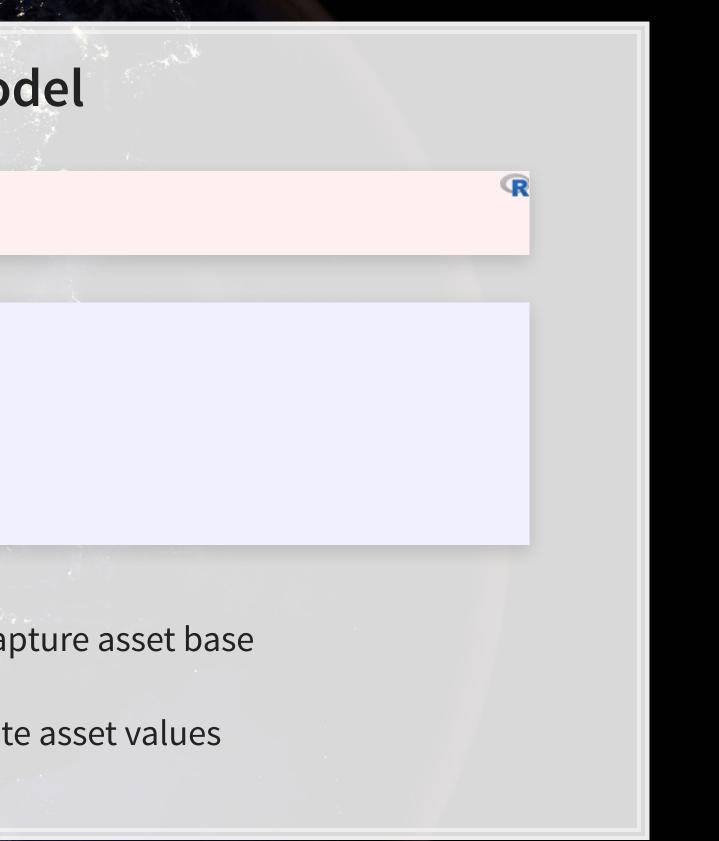

### **Expanding the prior model**

glance(forecast2)

# A tibble: 1 x 12 ## r.squared adj.r.squared sigma statistic p.value df logLik AIC ## BIC <dbl> <dbl> <dbl> ## <dbl> ## 0.875 203. 32.5 0.0000000141 0.903 6 -184. 385. 396. 1 ... with 3 more variables: deviance <dbl>, df.residual <int>, nobs <int>

anova(forecast1, forecast2, test="Chisq")

```
## Analysis of Variance Table
##
## Model 1: revt_lead ~ lct + che + ebit
## Model 2: revt_lead ~ revt + act + che + lct + dp + ebit
## Res.Df RSS Df Sum of Sq Pr(>Chi)
## 1 24 3059182
## 2 21 863005 3 2196177 1.477e-11 ***
## ---
## Signif. codes: 0 '***' 0.001 '**' 0.01 '*' 0.05 '.' 0.1 ' 1
```

### This is better (Adj. $R^2$ , $\chi^2$ , AIC).

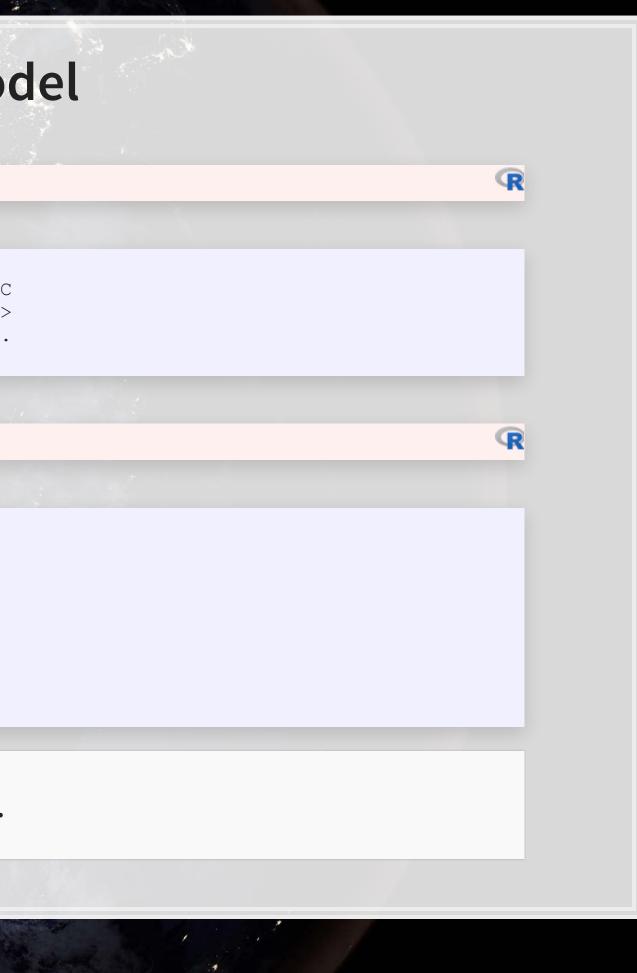

# Panel data

- Panel data refers to data with the following characteristics:
  - There is a time dimension
  - There is at least 1 other dimension to the data (firm, country, etc.)
- Special cases:
  - A panel where all dimensions have the same number of observations is called balanced
    - Otherwise we call it unbalanced
  - A panel missing the time dimension is cross-sectional
  - A panel missing the other dimension(s) is a *time series*
- Format:
  - Long: Indexed by all dimensions
  - Wide: Indexed only by some dimensions

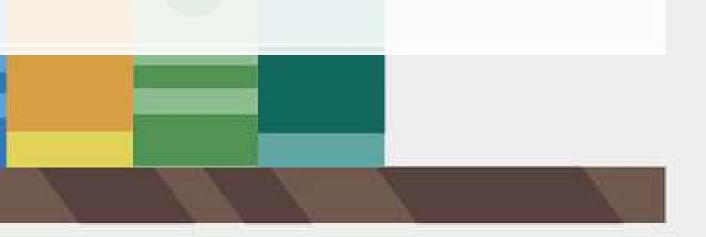

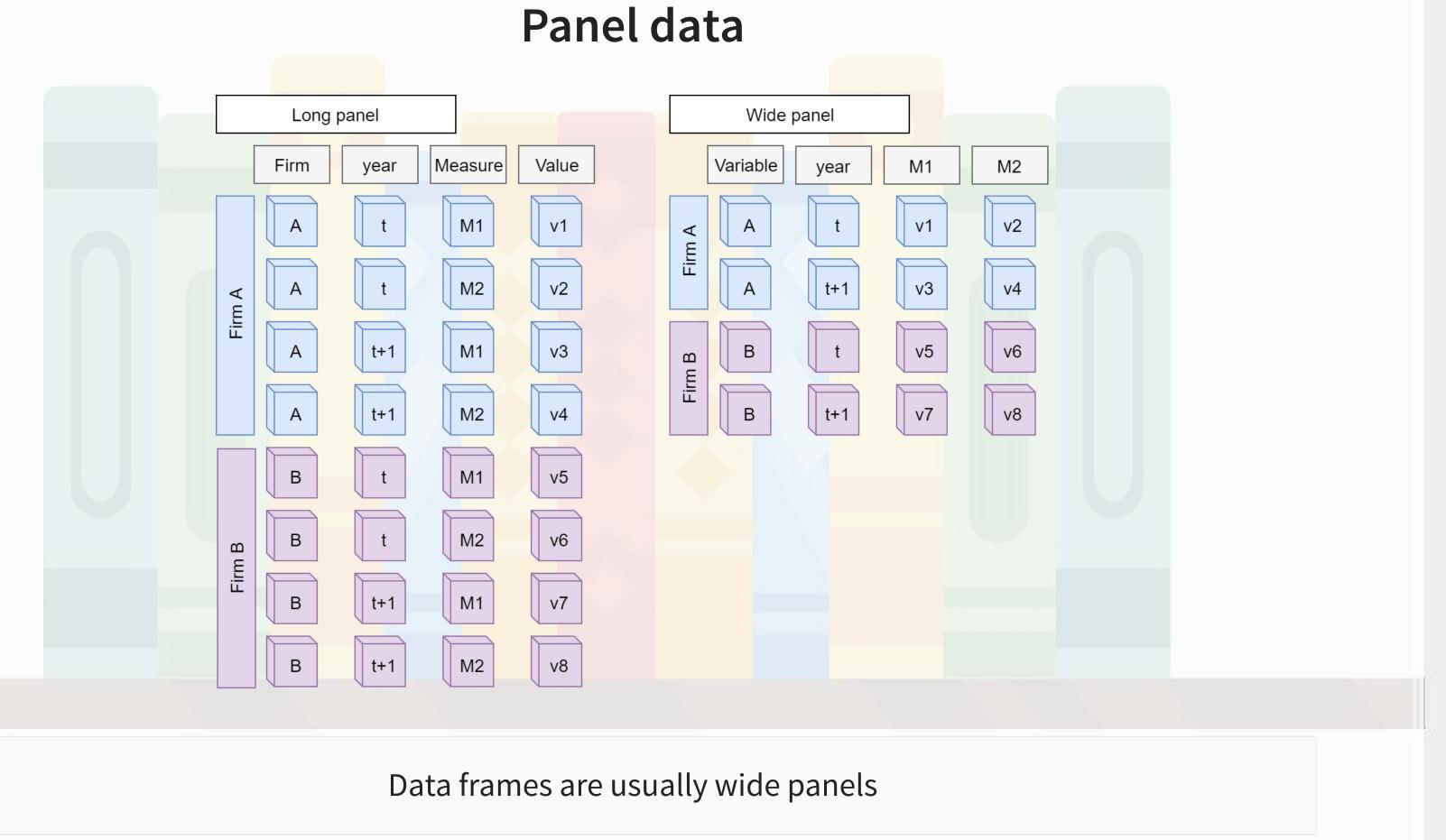

# ungroup() tells R that we finished grouping df\_clean <- df\_clean %>% group by(isin) %>% mutate(revt\_lead = lead(revt)) %>% ungroup()

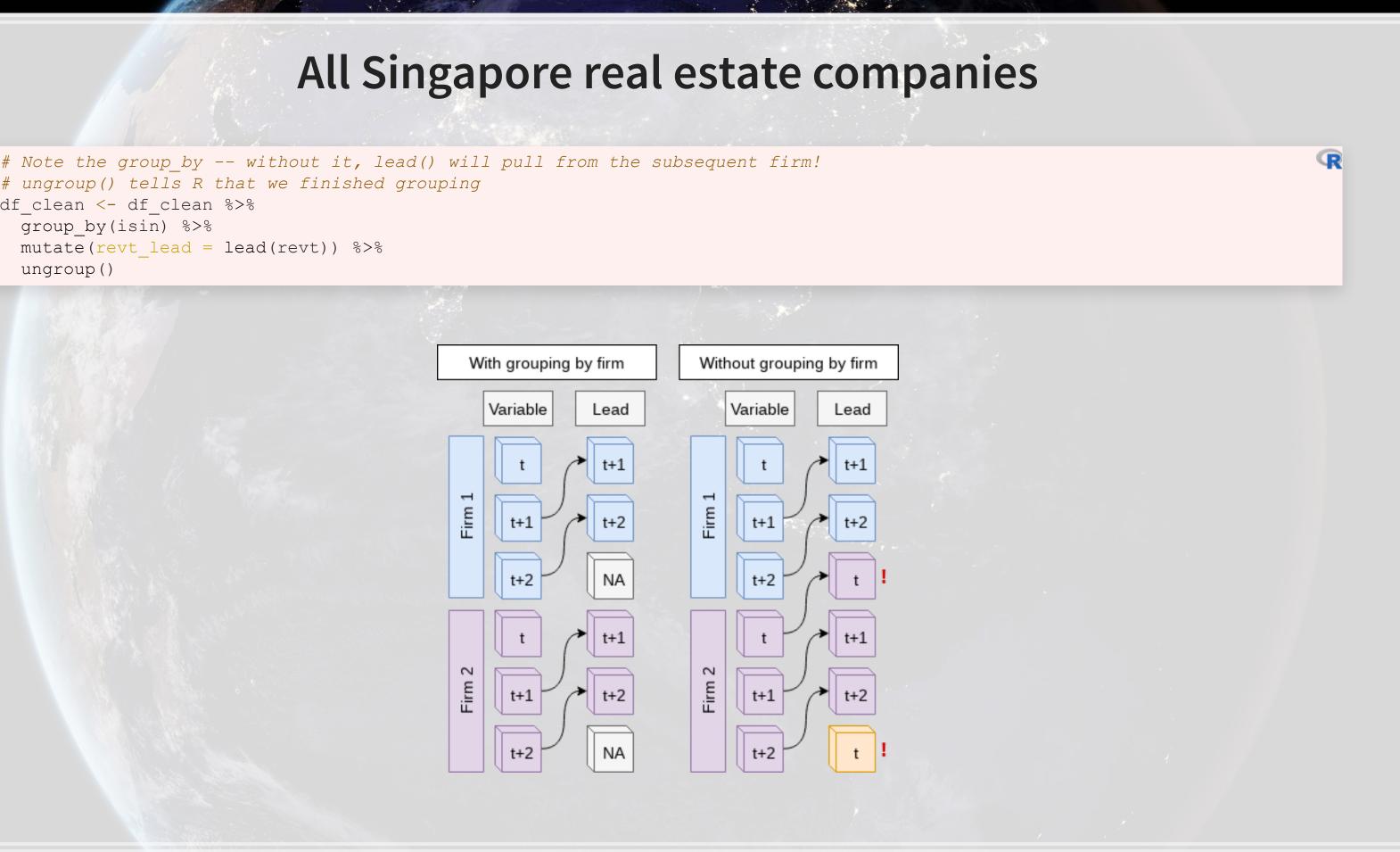

# All Singapore real estate companies

| #   | ŧ #            | A tibble: 7 | x 5         |             |             |             |
|-----|----------------|-------------|-------------|-------------|-------------|-------------|
| # # | ŧ              | term        | estimate    | std.error   | statistic   | p.value     |
| # # | ŧ              | <chr></chr> | <dbl></dbl> | <dbl></dbl> | <dbl></dbl> | <dbl></dbl> |
| # # | ŧ 1            | (Intercept) | 25.0        | 13.2        | 1.89        | 5.95e- 2    |
| # # | ŧ 2            | revt        | 0.505       | 0.0762      | 6.63        | 1.43e-10    |
| # # | ŧ 3            | act         | -0.0999     | 0.0545      | -1.83       | 6.78e- 2    |
| # # | ŧ 4            | che         | 0.494       | 0.155       | 3.18        | 1.62e- 3    |
| # # | ŧ 5            | lct         | 0.396       | 0.0860      | 4.60        | 5.95e- 6    |
| # # | ŧ 6            | dp          | 4.46        | 1.55        | 2.88        | 4.21e- 3    |
| #   | <del>†</del> 7 | ebit        | -0.951      | 0.271       | -3.51       | 5.18e- 4    |

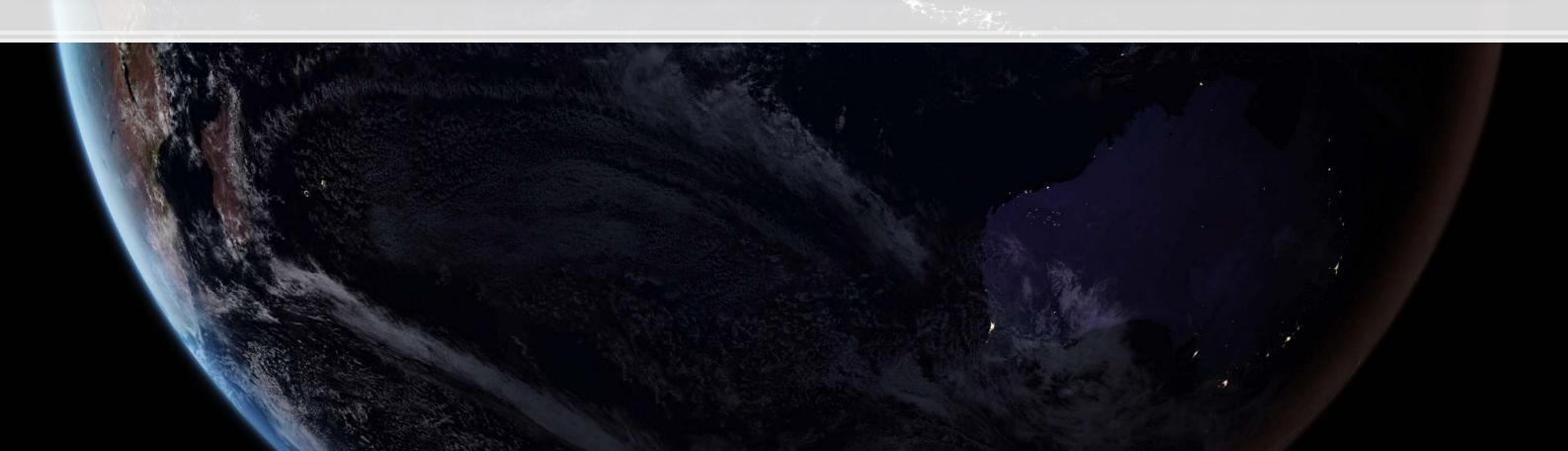

# All Singapore real estate companies

glance(forecast3)

Lower adjusted  $R^2$  – This is worse? Why?

Note: χ<sup>2</sup> can only be used for models on the same data
Same for AIC

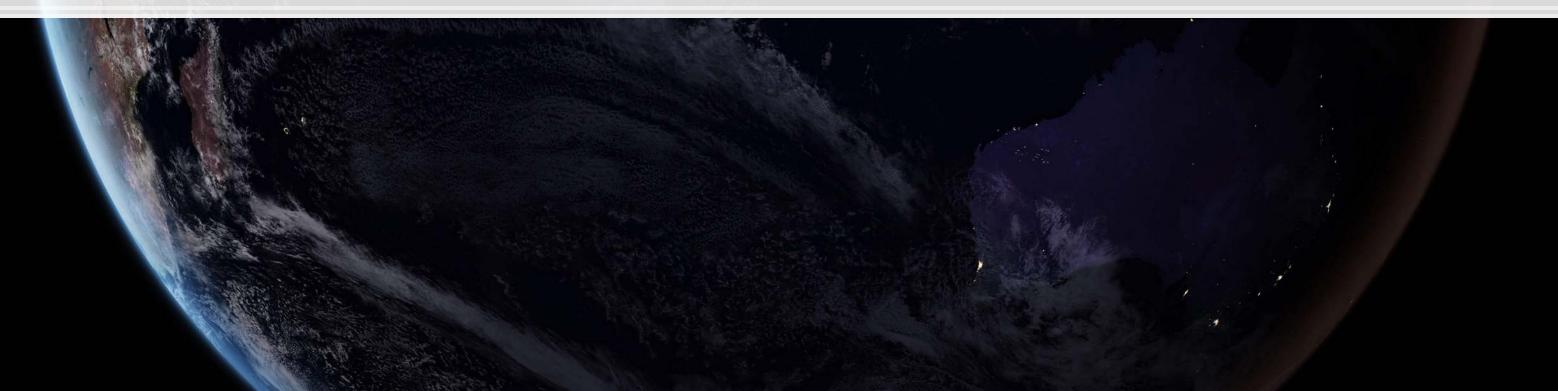

tidy(forecast4)

| ## | # # A tibble: 7 x 5 |             |             |             |             |             |
|----|---------------------|-------------|-------------|-------------|-------------|-------------|
| ## |                     | term        | estimate    | std.error   | statistic   | p.value     |
| ## |                     | <chr></chr> | <dbl></dbl> | <dbl></dbl> | <dbl></dbl> | <dbl></dbl> |
| ## | 1                   | (Intercept) | 222.        | 585.        | 0.379       | 7.04e- 1    |
| ## | 2                   | revt        | 0.997       | 0.00655     | 152.        | 0           |
| ## | 3                   | act         | -0.00221    | 0.00547     | -0.403      | 6.87e- 1    |
| ## | 4                   | che         | -0.150      | 0.0299      | -5.02       | 5.36e- 7    |
| ## | 5                   | lct         | 0.0412      | 0.0113      | 3.64        | 2.75e- 4    |
| ## | 6                   | dp          | 1.52        | 0.184       | 8.26        | 1.89e-16    |
| ## | 7                   | ebit        | 0.308       | 0.0650      | 4.74        | 2.25e- 6    |

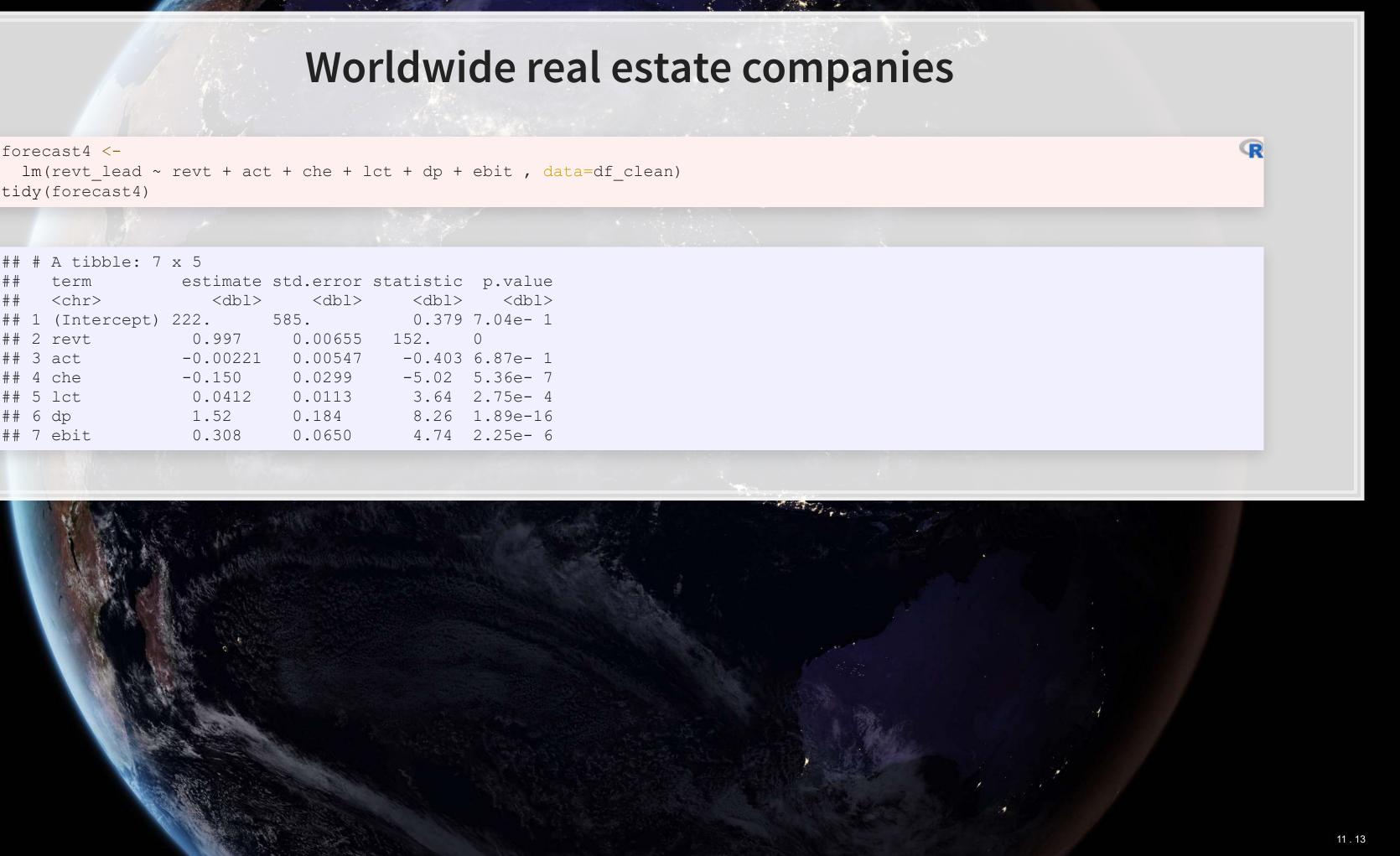

### Worldwide real estate companies

glance(forecast4)

A tibble: 1 x 12 r.squared adj.r.squared sigma statistic p.value df logLik AIC BIC <dbl> <dbl> <dbl> ## 0.944 0.944 36459. 11299. 6 -47819. 95654. 95705. 0 ... with 3 more variables: deviance <dbl>, df.residual <int>, nobs <int>

Higher adjusted  $R^2$  – better!

• Note:  $\chi^2$  can only be used for models on the same data Same for AIC

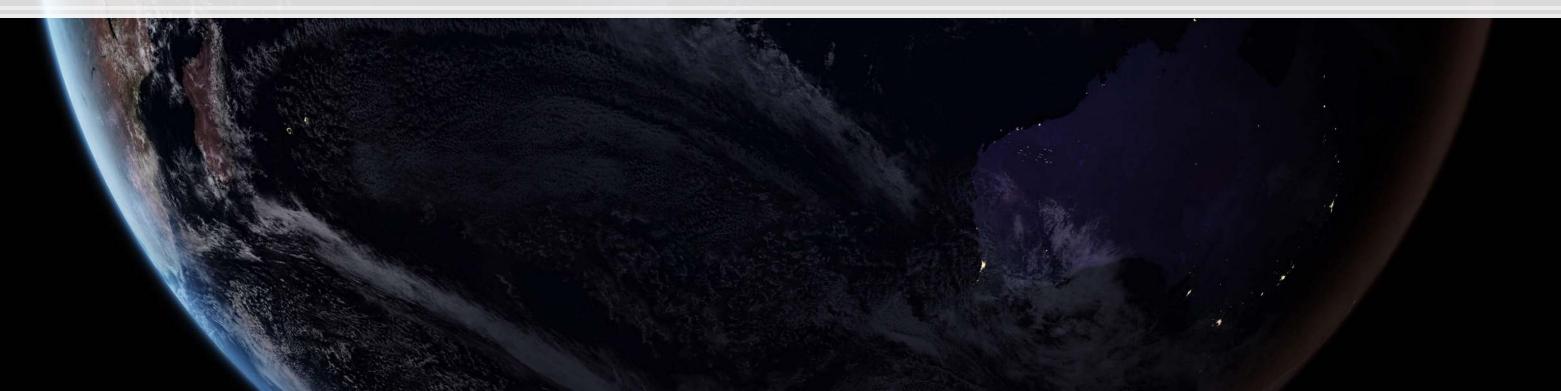

# Model accuracy

Why is the UOL model better than the Singapore model?

- Ranking:
  - 1. Worldwide real estate model
  - 2. UOL model
  - 3. Singapore real estate model

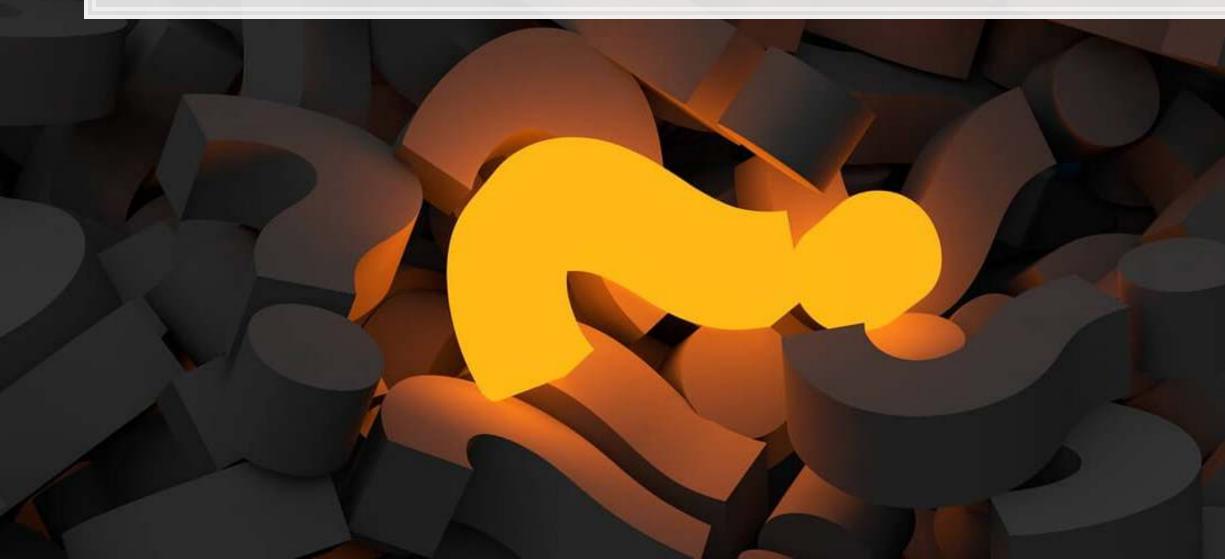

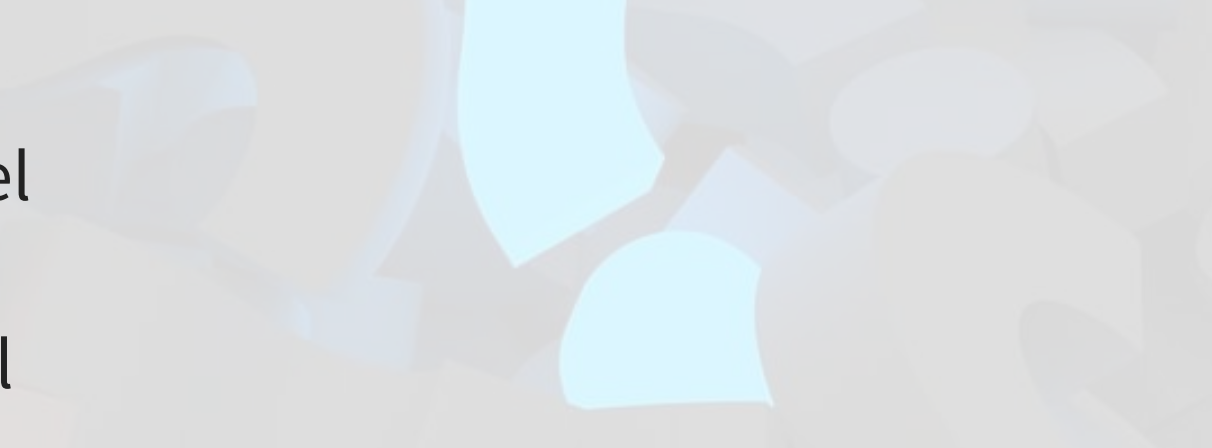

# Practice: group\_by()

- companies in the data

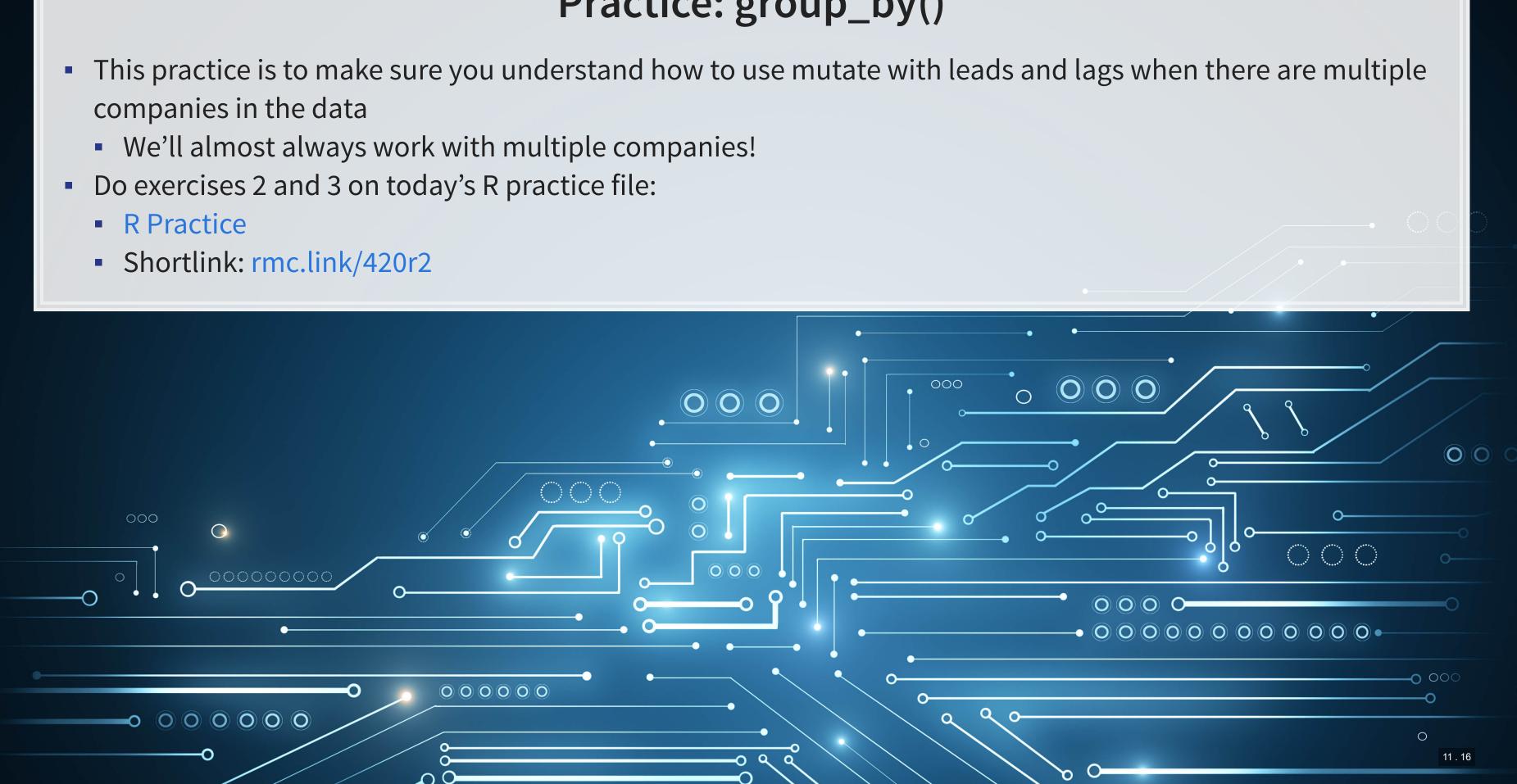

# Dealing with noise

/

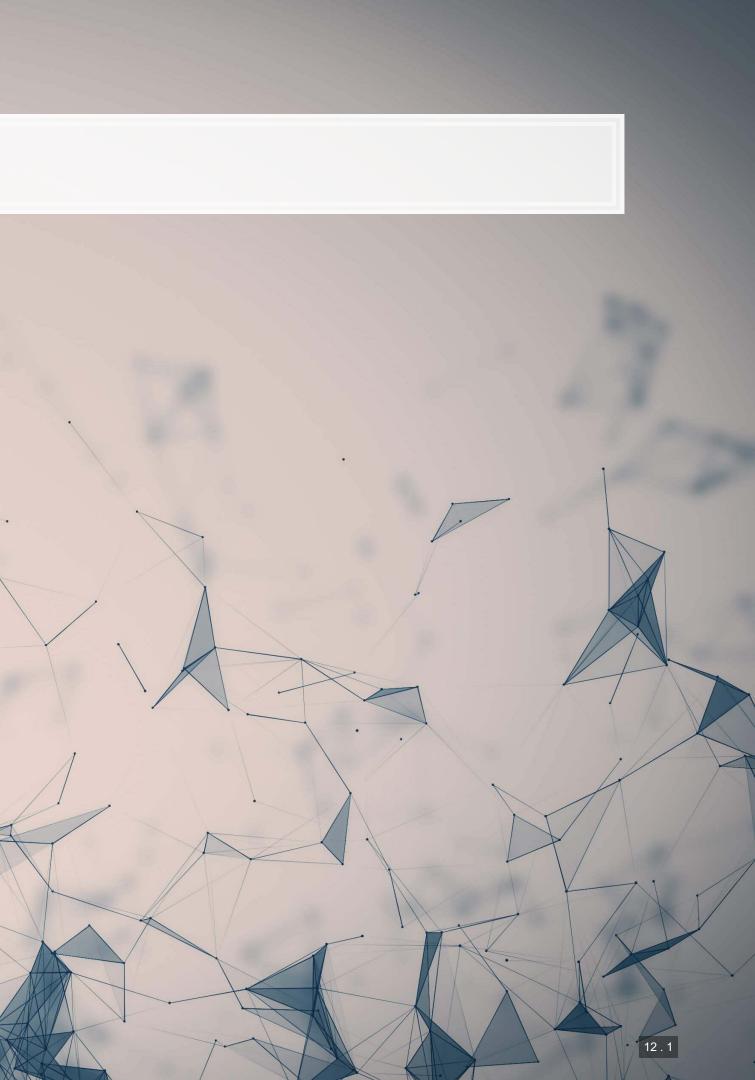

# Noise

### Statistical noise is random error in the data

- Many sources of noise:
  - Other factors not included in
  - Error in measurement
    - Accounting measurement!
  - Unexpected events / shocks

Noise is OK, but the more we remove, the better!

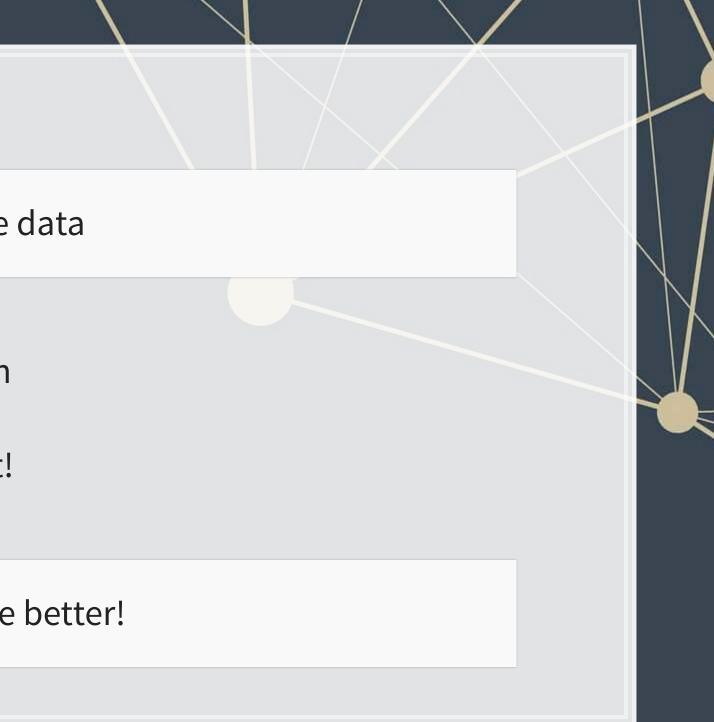

## **Removing noise: Singapore model**

- Different companies may behave slightly differently
  - Control for this using a *Fixed Effect*
  - Note: ISIN uniquely identifies companies

```
forecast3.1 <-
 lm(revt lead ~ revt + act + che + lct + dp + ebit + factor(isin),
    data=df_clean[df_clean$fic=="SGP",])
 n=7 to prevent outputting every fixed effect
print(tidy(forecast3.1), n=15)
```

| ## | # Z | A tibble: 27 x 5         |             |             |             |             |
|----|-----|--------------------------|-------------|-------------|-------------|-------------|
| ## |     | term                     | estimate    | std.error   | statistic   | p.value     |
| ## |     | <chr></chr>              | <dbl></dbl> | <dbl></dbl> | <dbl></dbl> | <dbl></dbl> |
| ## | 1   | (Intercept)              | 1.58        | 39.4        | 0.0401      | 0.968       |
| ## | 2   | revt                     | 0.392       | 0.0977      | 4.01        | 0.0000754   |
| ## | 3   | act                      | -0.0538     | 0.0602      | -0.894      | 0.372       |
| ## | 4   | che                      | 0.304       | 0.177       | 1.72        | 0.0869      |
| ## | 5   | lct                      | 0.392       | 0.0921      | 4.26        | 0.0000276   |
| ## | 6   | dp                       | 4.71        | 1.73        | 2.72        | 0.00687     |
| ## | 7   | ebit                     | -0.851      | 0.327       | -2.60       | 0.00974     |
| ## | 8   | factor(isin)SG1AA6000000 | 218.        | 76.5        | 2.85        | 0.00463     |
| ## | 9   | factor(isin)SG1AD8000002 | -11.7       | 67.4        | -0.174      | 0.862       |
| ## | 10  | factor(isin)SG1AE2000006 | 4.02        | 79.9        | 0.0503      | 0.960       |
| ## | 11  | factor(isin)SG1AG000003  | -13.6       | 61.1        | -0.223      | 0.824       |
| ## | 12  | factor(isin)SG1BG1000000 | -0.901      | 69.5        | -0.0130     | 0.990       |
| ## | 13  | factor(isin)SG1BI9000008 | 7.76        | 64.3        | 0.121       | 0.904       |
| ## | 14  | factor(isin)SG1DE5000007 | -10.8       | 61.1        | -0.177      | 0.860       |
| ## | 15  | factor(isin)SG1EE1000009 | -6.90       | 66.7        | -0.103      | 0.918       |
| ## | #   | with 12 more rows        |             |             |             |             |

### **Removing noise: Singapore model**

glance(forecast3.1)

A tibble: 1 x 12 r.squared adj.r.squared sigma statistic p.value df logLik AIC BIC <dbl> <dbl> ## <dbl> <dbl> <dbl> <dbl> <dbl> <dbl> <dbl> <dbl> ## 0.856 0.844 208. 69.4 1.15e-111 26 -2223. 4502. 4609. ... with 3 more variables: deviance <dbl>, df.residual <int>, nobs <int>

anova(forecast3, forecast3.1, test="Chisq")

```
## Analysis of Variance Table
##
## Model 1: revt_lead ~ revt + act + che + lct + dp + ebit
## Model 2: revt_lead ~ revt + act + che + lct + dp + ebit + factor(isin)
## Res.Df RSS Df Sum of Sq Pr(>Chi)
## 1 324 14331633
## 2 304 13215145 20 1116488 0.1765
```

This isn't much different. Why? There is another source of noise within Singapore real estate companies

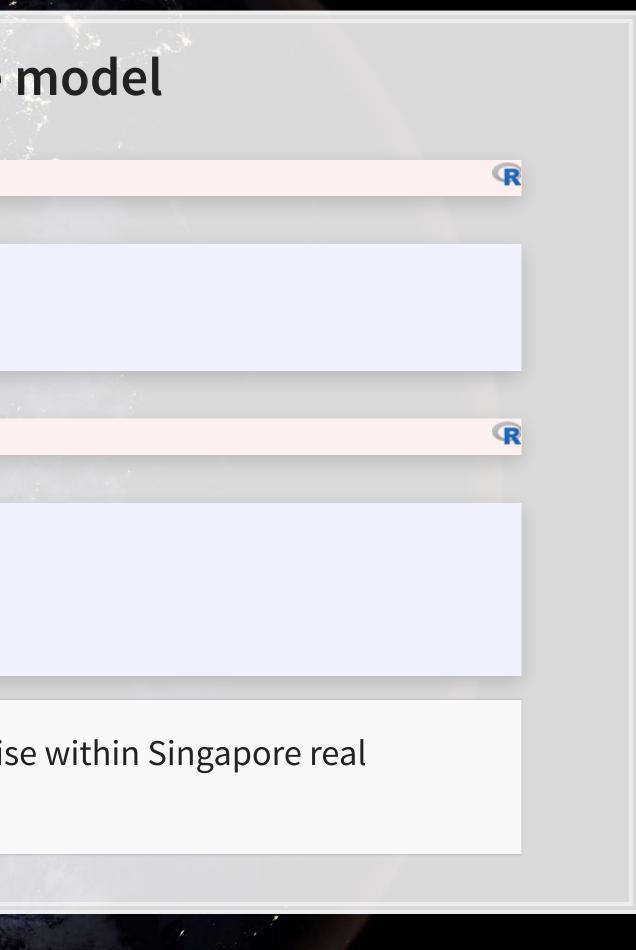

## Another way to do fixed effects

- The library fixest has feels (): fixed effects OLS\*
  - Better for complex models
  - Extremely efficient computationally

```
## OLS estimation, Dep. Var.: revt lead
## Observations: 331
## Fixed-effects: isin: 21
## Standard-errors: Clustered (isin)
        Estimate Std. Error t value Pr(>|t|))
##
  revt 0.392002 0.188714 2.077200 0.050877
##
## act -0.053816 0.154148 -0.349119 0.730649
      0.303696 0.302854 1.002800 0.327946
## che
       0.392086 0.238711 1.642500 0.116115
## lct
        4.712800 2.630500 1.791600 0.088347.
## dp
## ebit -0.850798 0.779077 -1.092100 0.287788
##
  ___
## Signif. codes: 0 '***' 0.001 '**' 0.01 '*' 0.05 '.' 0.1 ' ' 1
## RMSE: 199.8
               Adj. R2: 0.843506
                Within R2: 0.780586
```

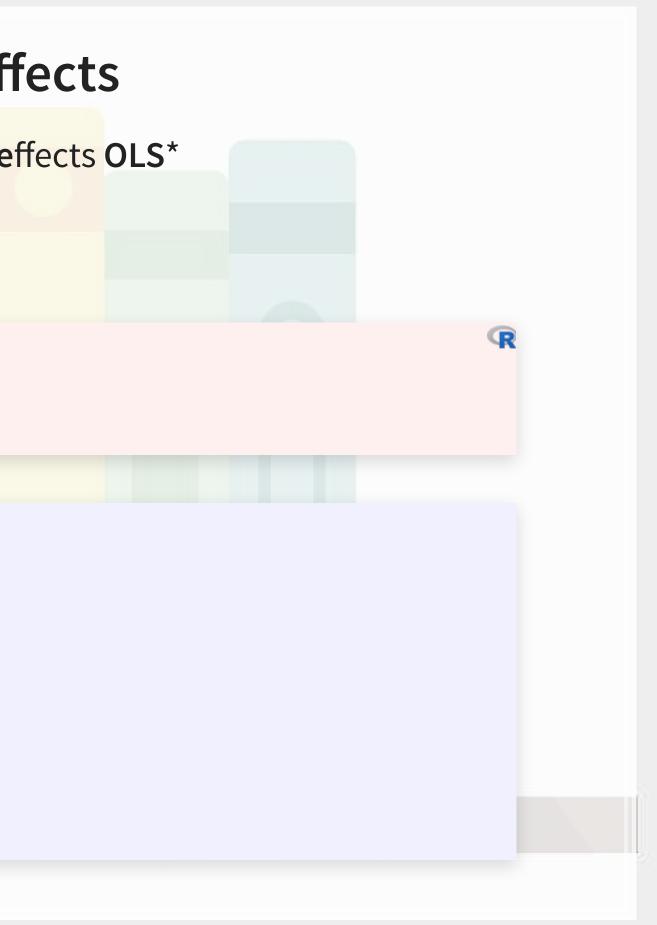

# Why exactly would we use fixed effects?

- Fixed effects are used when the average of  $\hat{y}$ varies by some group in our data
  - In our problem, the average revenue of each firm is different
- Fixed effects absorb this difference

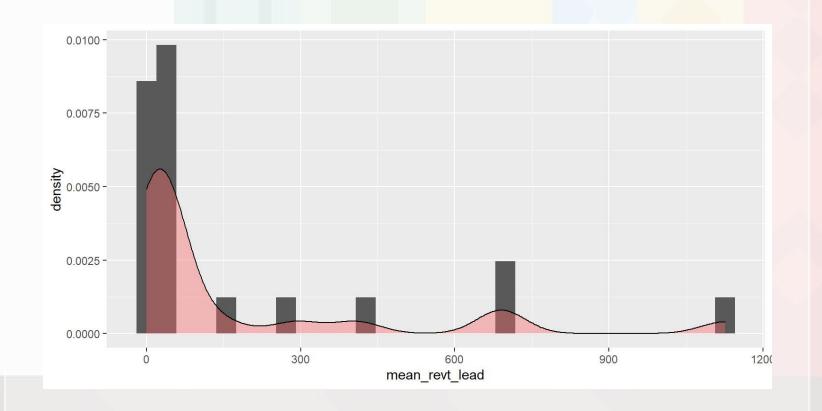

- Further reading:
  - Wooldridge

Introductory Econometrics by Jeffrey M.

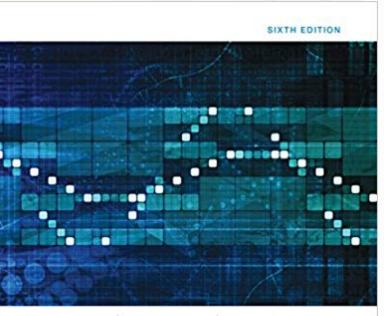

### Introductory Econometrics A Modern Approach

JEFFREY M. WOOLDRIDGE

# What else can we do?

What else could we do to improve our prediction model?

Assuming: We have access to any data that is publicly available

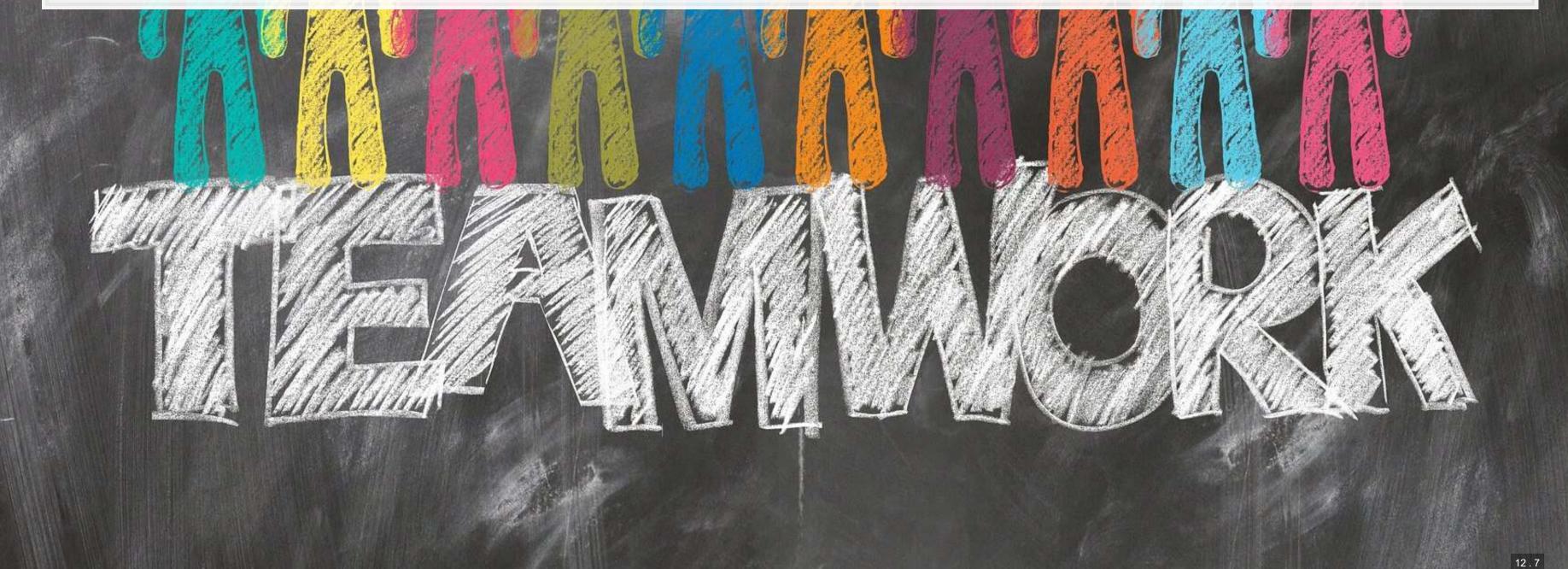

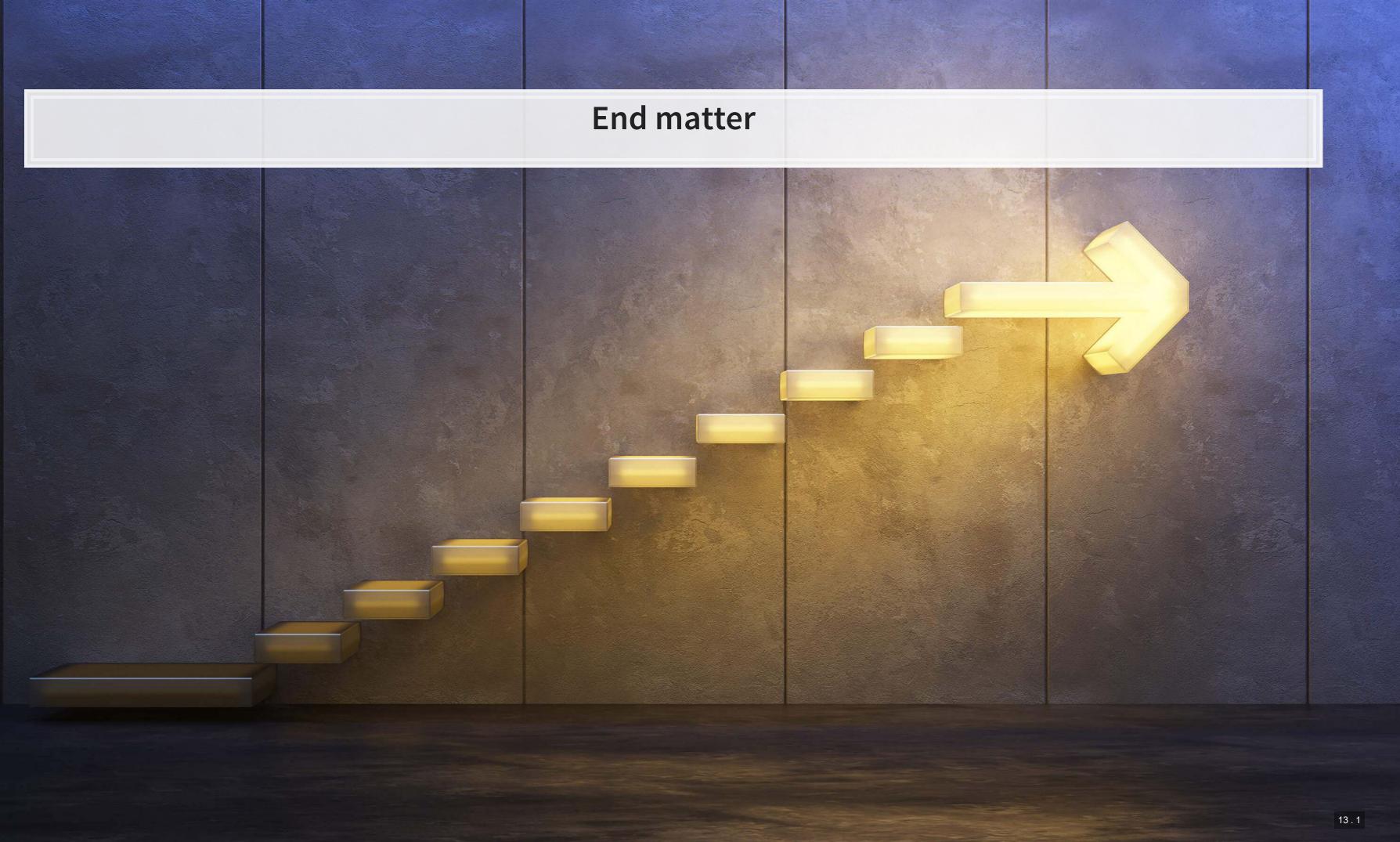

## For next week

- For next week:
  - 2 chapters on Datacamp
  - First assignment
    - Turn in on eLearn before class in 2 weeks
    - You can work on this in pairs or individually

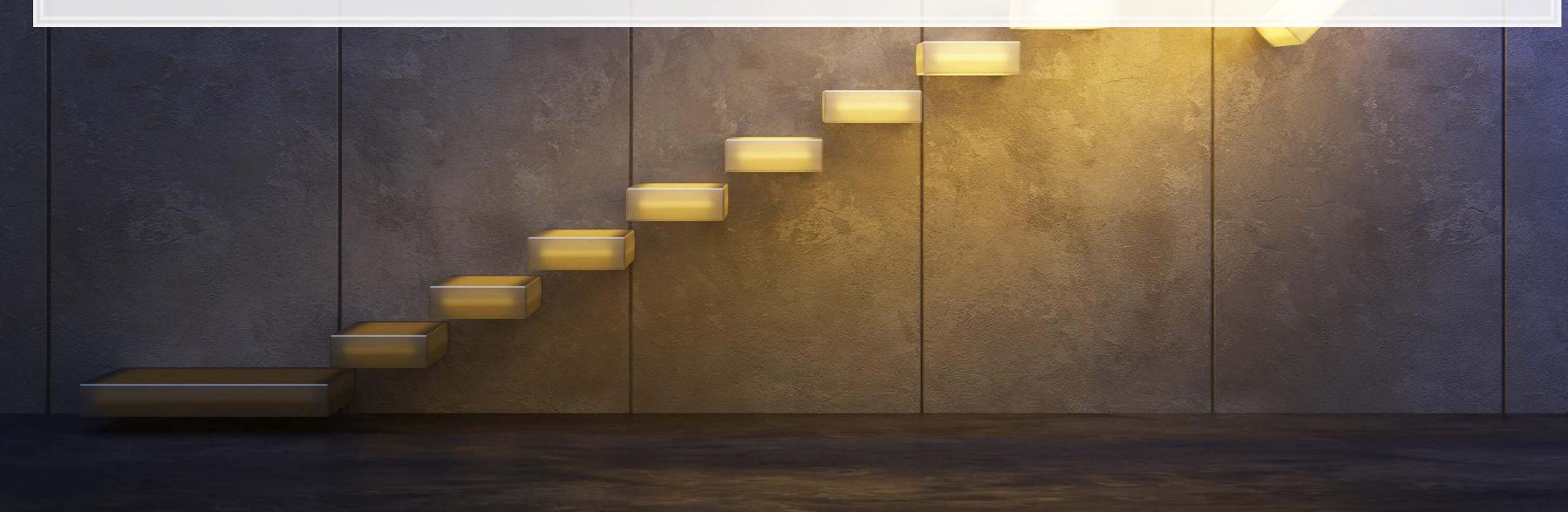

### weeks weeks

# Packages used for these slides

- broom
- DT
- fixest
- knitr
- magrittr
- plotly
- revealjs
- tidyverse

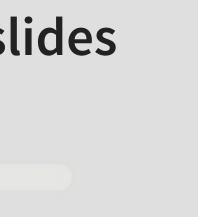

13.3

### **Custom code**

# Graph showing squared error (slide 4.6)
uolg <- uol[,c("at","revt")]
uolg\$resid <- modl\$residuals
uolg\$xleft <- ifelse(uolg\$resid < 0,uolg\$at,uolg\$at - uolg\$resid)
uolg\$xright <- ifelse(uolg\$resid < 0,uolg\$at - uolg\$resid, uol\$at)
uolg\$ytop <- ifelse(uolg\$resid < 0,uolg\$revt - uolg\$resid,uol\$revt)
uolg\$ybottom <- ifelse(uolg\$resid < 0,uolg\$revt, uolg\$revt - uolg\$resid)
uolg\$point <- TRUE</pre>

uolg2 <- uolg uolg2\$point <- FALSE uolg2\$at <- ifelse(uolg\$resid < 0,uolg2\$xright,uolg2\$xleft) uolg2\$revt <- ifelse(uolg\$resid < 0,uolg2\$ytop,uolg2\$ybottom)</pre>

uolg <- rbind(uolg, uolg2)</pre>

uolg %>% ggplot(aes(y=revt, x=at, group=point)) +
 geom\_point(aes(shape=point)) +
 scale\_shape\_manual(values=c(NA,18)) +
 geom\_smooth(method="lm", se=FALSE) +
 geom\_errorbarh(aes(xmax=xright, xmin = xleft)) +
 geom\_errorbar(aes(ymax=ytop, ymin = ybottom)) +
 theme(legend.position="none")

| # Chart of mean revt lead for Singaporean firms (slide 12.6)      |                                                                           |  |  |
|-------------------------------------------------------------------|---------------------------------------------------------------------------|--|--|
| df_clean %>%                                                      | # Our data frame                                                          |  |  |
| filter(fic=="SGP") %>%                                            | # Select only Singaporean firms                                           |  |  |
| group_by(isin) %>%                                                | # Group by firm                                                           |  |  |
| <pre>mutate(mean_revt_lead=mean(revt_lead, na.rm=T)) %&gt;%</pre> | # Determine each firm's mean revenue (lead)                               |  |  |
| slice(1) %>%                                                      | # Take only the first observation for each group                          |  |  |
| ungroup() %>%                                                     | # Ungroup (we don't need groups any more)                                 |  |  |
| ggplot(aes(x=mean_revt_lead)) +                                   | # Initialize plot and select data                                         |  |  |
| <pre>geom_histogram(aes(y =density)) +</pre>                      | <i>#</i> Plots the histogram as a density so that geom_density is visible |  |  |
| <pre>geom_density(alpha=.4, fill="#FF66666")</pre>                | # Plots smoothed density                                                  |  |  |

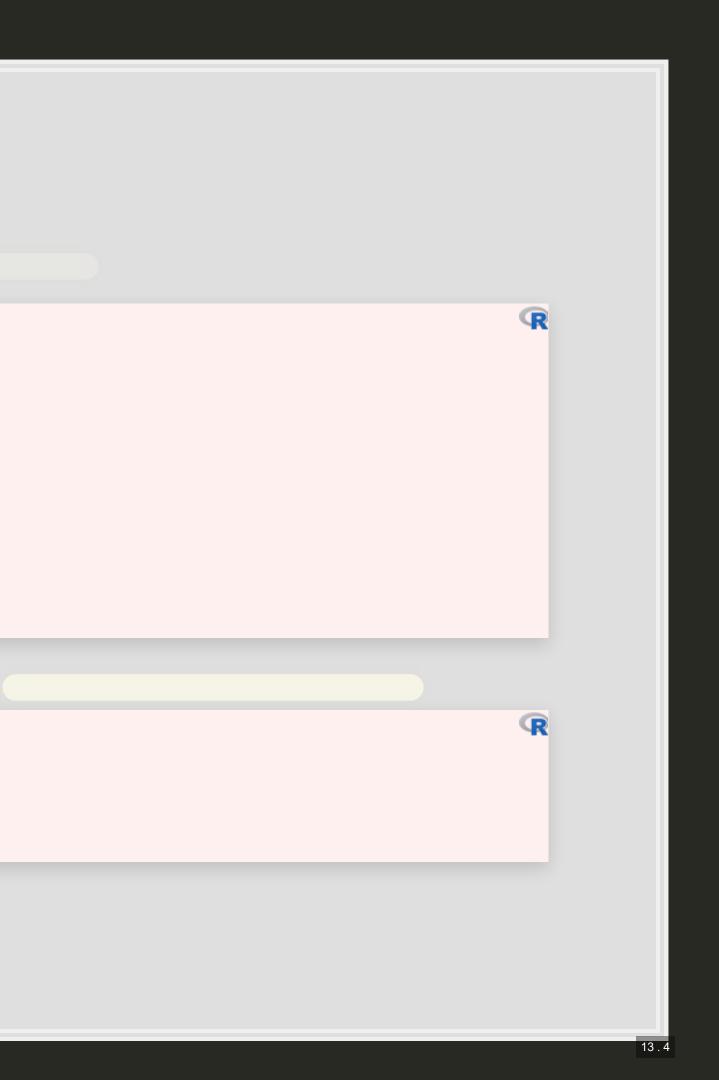